# تعلم بايثون بكل سهولة

بقلم: فهد بن عامر السعيدي *OMLX 2005*

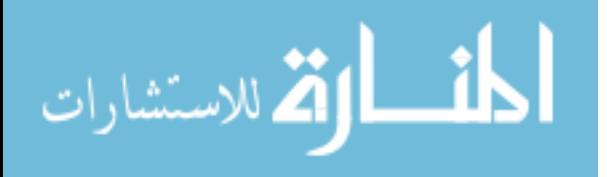

#### مقدمة

لغة بايثون تتميز بالسهولة من حيث الكتابة و القراءة ومن حيث التركيب النحوي لها، و تستطيع أن تبرمج بها في كل المنصات المعروفة الآن، فهي تضارع لغة Java العريقة، و تصلح لكل الأغراض تقريبا.

ولقد شجعني على كتابـة هذه الورقات القليلة، التـّي أسـأل الله أن يمـن علي بإتمامهما قلة المصمادر العربيمة التمي تتكلم عمن هذه اللغمة، وكأن هذه اللغمة ليست موجودة في عالم التقنية، فتجشمت عناء كتابة هذه الورقات. ملحظات حول الكتاب:

هذا الكتاب مفتوح (مر) خاضع لرخصة [GNU](http://www.gnu.org/licenses/fdl.html) Free (أي GNU Free نسخ أو تصوير أو الإقتباس من هذا الكتاب لا يعد مخالفاً ) نسخ أو تصوير أو الإقتباس من هذا الكتاب لا يعد مخالفاً للقانون إذا حصلت عليه بأي طريقه (شراء أو هدية أو استعارة أو تنزيل من الشبكة ...) فإنه يحق لك نسخه والتعديل فيه ، ويمكنك تنزيله مجانا.ً ولكن إذا استخدمته في عمل منتج مشتق فإنه يصبح خاضعاً لرخصة  ${\rm FDL}$  كما لا يمكنك الإدعاء بأنك من قام بهذا العمل وعليك الإشارة لمؤلفه الأصلى يقدم هذا الكتاب كما هو من دون أي كفالة أو ضمان لمدتوياته لسنا مسؤولين عن أي أثر سلبي (لا بشكل مباشر ولا ضمني) يقع عليك و على جهازك أو على قطتك.

كتب هذا الكتاب على منصة أرابيان  $0.6$  باستفدام برنامج OpenOffice.org 2.0 لذا إذا حاولت فتحه على منصة الويندوز فلربما يذهب التنسيق، فحاول أن تعدل عليه في المنصة التي إنشأ فيها لتجنب إعادة الجهد من جديد.

هذا الكتاب ناقص، ويسعد المؤلف أن يجد أناس عندهم الحماس لكماله، حتى يتم العمل بصورة جيدة،

> معلومات عن الكتاب: تأليف: فهد بن عامر السعيدي [fahad.alsaidi@gmail.com](mailto:fahad.alsaidi@gmail.com) الكتروني بريد ص.ب 370 الخابورة- سلطنة عمان الرمز البريدي 326 حقوق الطبع محفوظة وفق رخصة FDL Copyright (c) 2005 under terms of FDL license

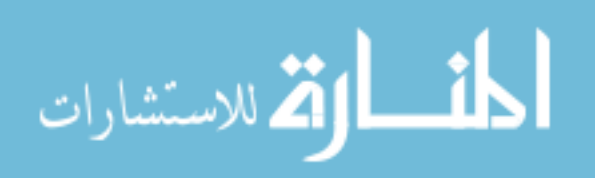

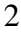

# **الوحدة الأولى :** أساسيات Python

[الفصل الأول](#page-3-0) : البداية [الفصل الثاني:](#page-7-0) الأنواع و العمليات [الفصل الثالث:](#page-37-0) التعابير الأساسية الفصل الثالث: الوظائف الفصل الرابع: الوحدات الفصل الخامس: الصفوف الفصل السادس:الستثناءات

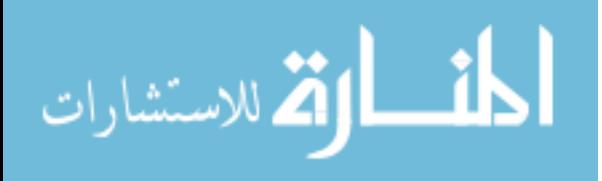

3

# الفصل الأول : البداية

# <span id="page-3-0"></span>النقاط المهمة:

# لماذا لغة [Python](#page-3-1) ؟

# $\mathrm{Pyrthon}$  كيف تشغل برنامج مكتوب بلغة  $\mathrm{Pyrthon}$

# $\mathrm{Pvthon}$  معرفة بيئات التطوير الفاصة بـ

في هذا الفصل سنمضي سويا في رحاب لغة بايثون، لنعرف كيف نشأة لغة بايثون؟ و لماذا نتعلم لغة بايثون؟ و ما مجالت التي تصلح لها لغة بايثون؟ كل هذه الأسئلة ضرورية لمن يريد أن يبدأ في تعلم أي لغة ! ، فلننتقل سريعا ...

# <span id="page-3-1"></span>لماذا لغة Python ؟

في عام ١٩٩٠م قام Rossum van Guido باختراع لغة بايثون، وقد استقى هذه اللغة  $\rm ABC$  من عدة لغات سابقة من أمثال:  $\rm C$  و  $\rm Hodula$ - $\rm G$  و  $\rm ABC$ و Icon. وتعتبر بايثون من اللغات النصية التبي لا تحتاج إلى بناء لتشغيل البرنامج المكتوب بها، وهي من اللغات السهلة و المنظمـة بشكـل صـارم ممـا أهلهـا أن تكون الخيار الأول فـي صـنف اللغات الأكا ديمية التبي تعتمد في الجامعات، و سنلخص مميزات لغة بايثون في جدول و نبين فائدة كل

مميزة ..

**المميزات الفوائد** ل تحتاج إلى بناء أو ربط مثل لغة السي تسريع دورة التطوير فيها بشكل ملحوظ لا تحتوي على أنواع المتغيرات اللبين البرامج تصبح أسهل و أبسط و أكثر مرونة إدارة آلية للذاكرة مجمع النفايات يجنبك الجهد في تنقيح الكود برمجة غرضية التوجه يمنحك التكامل مع ++C و Java و COM إمكانية التضمين و التمدد مع لغة السي تحسين الأداء و إمكانية التحاور مع النظام البساطة و الوضوح في قواعد الكتابة و التصميم درجة عالية من المقروئية و إمكانية الصيانة و

سهولة التعليم محمولية عالية تعمل على عدة منصات: الويندوز و اللينكس و الماكنتوش و اليونكس بدون تغيير الكود مفتوحة المصدر تعطيك الحرية في توزيعها و التعديل فيها و ضامن لبقائها

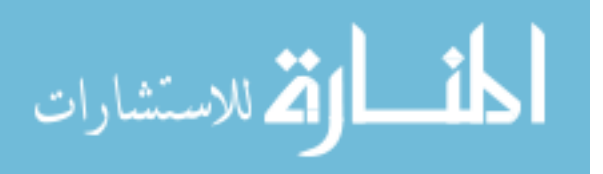

**المميزات**<br>العمليات عالية المستوف تطوير سريع باستخدام أنواع الكائنات المدمجة<sub>.</sub> دعم أنواع البيانات و العمليات عالية المستوف تحميل ألي لوحدات السـي<br>دعم بروتوكولات الإنترنت القياسـية تسـهيل الوصول إلى البريد الالكتروني و FTP تسهيل الوصول إلى البريد الالكتروني و HTTP .. كثرة المكتبات المضمنة و من أطراف ثالثة تسريع و تسهيل تطوير البرامج و أهم مميزاتها أنها سهلة التعلم ، وهذا ما ستلحظه أثناء تعلمك لها مع قوتها في آن واحد مما جعلها الخيار الأمثل لكثير من الشركات، وسنذكر مجموعة منها: *[Yahoo](http://maps.yahoo.com/) Maps*– *Yahoo [Groups](http://groups.yahoo.com/)*– *[Google](http://google.com/)*– *[Ultraseek](http://www.ultraseek.com/)*– *[JascSoftware,](http://www.jasc.com/) PaintShop Pro*– *[National Weather Service](http://www.noaa.gov/)*– *[NASA](http://www.nasa.gov/)*– *Red [Hat](http://www.redhat.com/)*– *[SGI,](http://www.sgi.com/) Inc*– *[IBM](http://www.ibm.com/)*– *[Real Networks](http://www.real.com/)*–

# **ما مجالت لغة بايثون ؟**

باختصار شديد، بايثون خاضت جميع المجالت التي تتطلب سرعة التطوير و السهولة في المجال الأول، و تأخرت قليل في المجالت التي تحتاج إلى سرعة التطبيق، فمن المجالت التي تتميز فيها لغة بايثون: – مجال الأدوات التي تتعامل مع النظام مباشرة – مجال برمجة الإنترنت – مجال برمجة واجهات المستخدم الرسومية – مجال برمجة قواعد البيانات – مجال البرمجة الموزعة

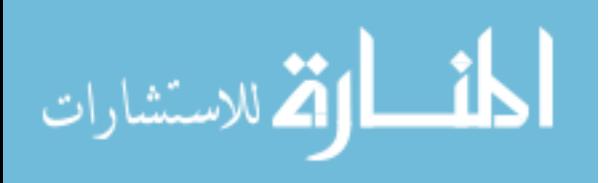

وغيرها الكثير من المجالات، مما سهـٌّل لها وجو د أ دوات كثيرة تسهل عمل المبرمج بشكل ملحظ، فمن أشهر هذه الأدوات:

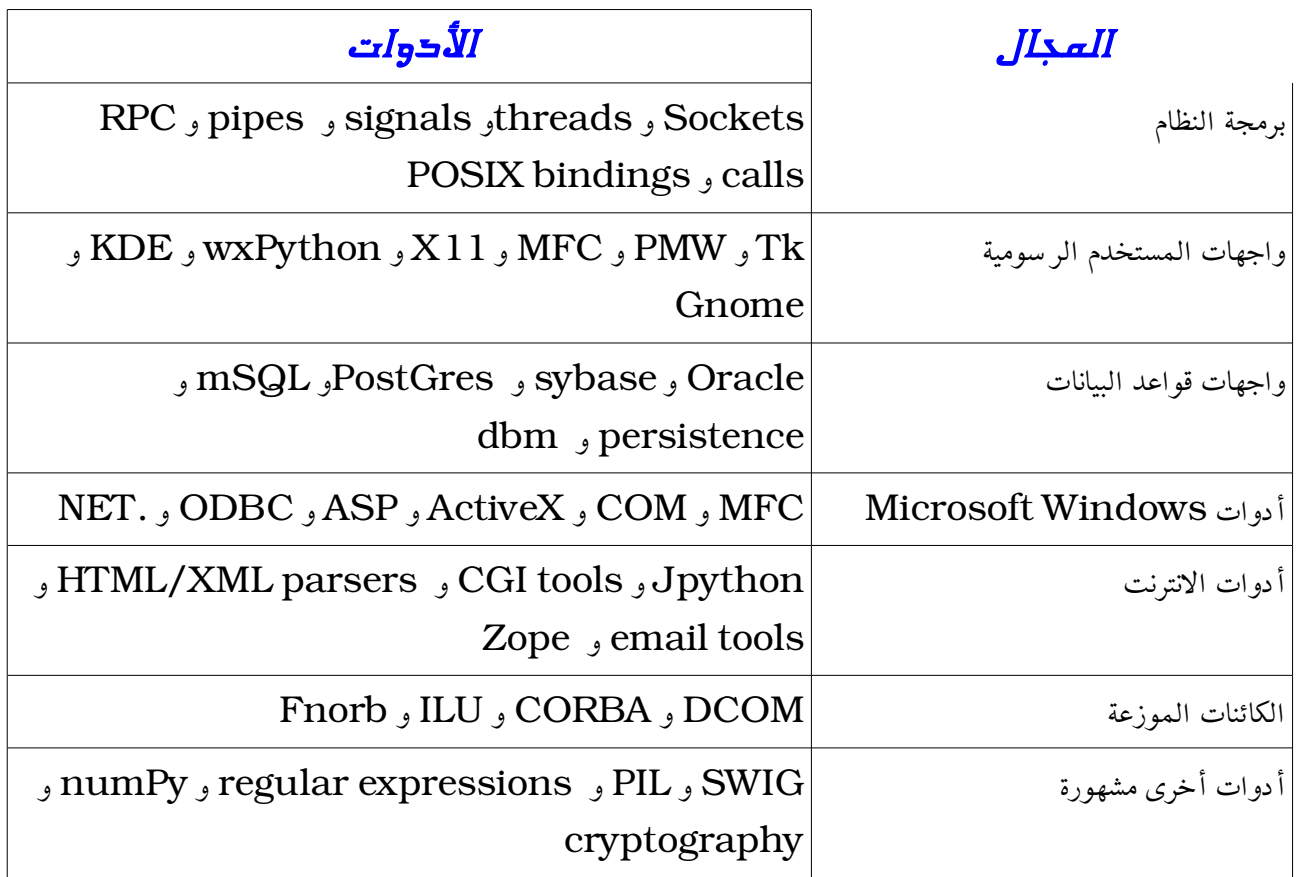

# <span id="page-5-0"></span> $\bm{P}$ كيف تشغل برنامج مكتوب بلغة  $\bm{P}$ ر

بما أن لغة بايثون نصية ، فإنه يتوجب عليك أن يكون لديك مفسر اللغة فقط لتشغيل البرنامج، و للحصول على المفسر اذهب إلى موقع لغة بايثون ، و نزل المفسر حسب النظام الذي تعمل عليه :

[http://www.python.org](http://www.python.org/)

لغة بايثون في نظام اللينكس من للغات الأساسية، فهي افتراضيا مثبة على النظام لذلك يفضل استخدام هذا النظام ، وخاصة أن هذه الدروس ستكون مبنية على توزيعة أرابيان و لكن ل يمنع هذا من العمل على منصة الويندوز

بطبيعة الحال لكتابة برنامج بايثون ستحتاج إلى محرر نصوص ثم حفظ الملف بلحقة py. بعد ذلك ادخل على سطر الأوامر و اكتب:

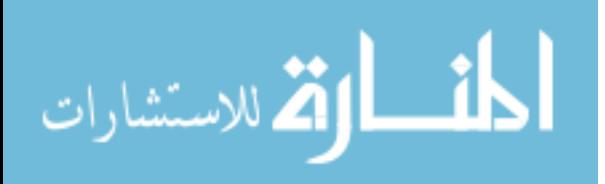

بحيث program اسم الملف، و للتعامل مباشرة مع محث لغة بايثون ، اكتب في سطر الأوامر :

 $\gg$  python

<span id="page-6-0"></span>و لكتابة أول برنامج لك ، اكتب :

# >>> print ' My name is Fahad Al- Saidi'

بعد كتابتك لأول برنامج لك بواسطة بايثون، ستعرف بنفسك مدى سهولة بايثون و قوتها.

# $\emph{Python}$ بيئات التطوير الباصة بـ

سترغب مع الوقت في امتلك بيئة تطوير تسهل عليك أداء الكثير من العمليات الروتنية، وهناك الكثير من بيئات التطوير الخاصة بلغة بايثون ، ما عليك إل أن تختار حسب رغباتك ، فقط تابع هذين الرابطين :

<http://wiki.python.org/moin/PythonEditors> <http://wiki.python.org/moin/IntegratedDevelopmentEnvironments>

و لكن يكفيك أن تملك مفسر لغة بايثون مع محرر نصوص عادي لتكمل مشوارك معنا في تعلم لغة بايثون

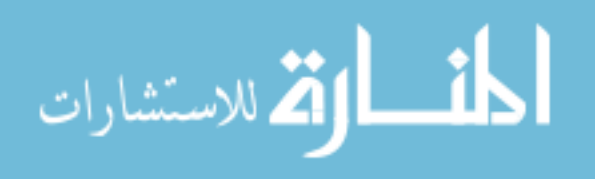

# الفصل الثاني: الأنواع و العمليات

### <span id="page-7-0"></span>النقاط المهمة:

بنية [برنامج](#page-7-3) بايثون لماذا نستخدم النواع [المدمجة؟](#page-7-2) [العداد](#page-9-0) [السلسل](#page-14-0) النصية [القوائم](#page-19-0) [القواميس](#page-23-0) [المجموعات](#page-27-0) [الملفات](#page-7-1) [الخصائص](#page-31-0) العامة للكائنات [تلميحات](#page-33-0) مهمة [الملخص](#page-36-0)

#### <span id="page-7-3"></span><span id="page-7-1"></span>بنية برنامج بايثون

قبل البدء في خوض غمار تفاصيل لغة بايثون، من المهم أن نعرج على بنية البرنامج المكتوب بلغة بايثون، ليتكون لديك تصور واضح بشكل عام حول البرمجة بلغة بايثون، وباختصار نقول: برنامج بايثون يمكن أن يحلل إلى ثلثة أجزاء: وحدات، و عبارات، وكائنات، على نحو التالي: -١ البرنامج يتكون من وحدات -٢ و الوحدات تحتوي على عبارات -٣ و العبارات تنشأ الكائنات و تعالجها.

#### <span id="page-7-2"></span>لماذا نستخدم النواع المدمجة؟

إذا كنت قد برمجت سابقا باستخدام السي أو السي بلس بلس أو الجافا ستدرك كم من الوقت

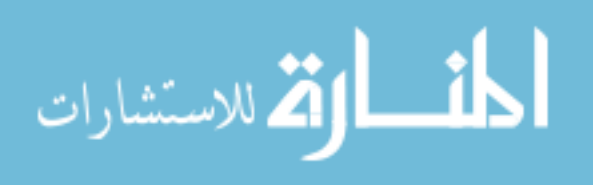

يستغرق ترتيب الكائنات و تنسيقها في الذاكرة بما يسمى بنى المعطيات،وكم هو مرهق للعصاب ترتيب تلك الكائنات في الذاكرة و التعامل مع الذاكرة و كيفية الوصول إليها و ترتيبها و البحث من خللها..

في برامج بايثون المثالية ،معظم ذلك الجهد يذهب عنك بعيدا ، لأن بايثون تزودك بكائنات من صلب اللغة تجعل برمجة تلك الأشياء بمنتهى السهولة، فقط فكر في حل المشكلة ثم اكتب الحل، ل داعي من الآن فصاعدا أن ترهق نفسك في ترتيب الكائنات. في الحقيقة، كل ما تريده ستجد تلك الأنواع تزودك به ما لم تكن بحاجة إلى أنواع خاصة.

ستجد في غالب الأحيان أنك تفضل تلك الكائنات ،لعدة أسباب منها:

كائنات المدمجة تجعل البرامج البسيطة سهلة الكتابة

للمهمات البسيطة ستجد أن أنواع الكائنات المضمنة تلبي جميع احتياجاتك بعيدا عن مشاكل بنــي المعطيات.لأن ســتجد الأشياء مثــل المجموعات ( القوائم) و الجداول (القواميــس) فــي متناول يدك، وستجد أن كثيرا من العمل أنجز فقط باستخدام كائنات بايثون المدمجة.

بايثون تزودك بالكائنات و تدعم التوسعات

بايثون تستعير في بعض الطرق من اللغات التي تدعم الأدوات المضمنة مثل Lisp و اللغات التي تعتمد على المبرمج في تزويدها بالأدوات المطلوبة أو إطار العمل الذي يحتاجه مثل ++C و بالرغم من أنك ستطيع أن تنشيء أنواع كائنات فريدة في بايثون إلا أنك في الغالب لا تحتاج إلى ذلك.

الكائنات المدمجة أكثر كفاءة من بنى المعطيات المخصصة

الأنواع المدمجـة فـي بايثون تسـتخدم خوارزميات بنـي معطيات محسـنة و معمولة بالسـي لزيا دة السـرعة، وبالرغـم أنـك تسـتطيع أن تكتـب أنواع كائنات مشابهـة إلا أنـك سـتبذل جهدا مضاعفـا للحصول على أداء أنواع الكائنات في بايثون.

الجدول التالي يـبين أنواع الكائنات المدمجـة التـي سـنأخذها فـي هذا الفصـل، إذا كنـت قـد ا سـتعملت لغــة قبــل ذلك سـتجد أن بعــض هذه الكائنات متشابهــة مثــل ( الأعدا د و الســلاسل

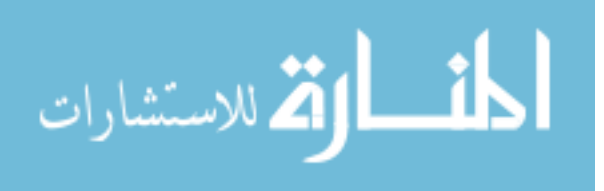

النصية و الملفات) و ستجد أيضا أنواع قوية وعامة مثل (القوائم و القواميس) تزودك بها بايثون بدون تعب خلافا لكثير من اللغات مثل  $\bf C$  و  $\bf{C+}$  و  $\bf{J}$ و سنقوم بشرحها واحدا واحدا

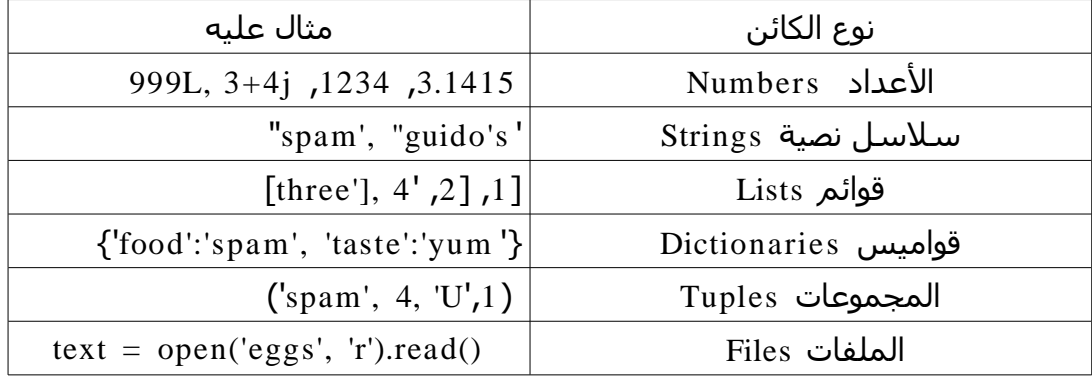

# <span id="page-9-0"></span>العداد

تدعم لغة بايثون تشكيلة واسعة من أنواع الأعداد : الأعداد الصحيحة و الأعداد ذات النقطة العائمة، و هذا مألوف لمن تعامل مع لغات سابقة، و أيضا تدعم أنواع مركبة من الأعداد مثل الأعداد المركبة و الأعداد ذات دقة الفاصلة العائمة غير محدود و تشكلية واسعة من الأدوات و فيما يلي سنشرح النوعين:

# أنواع الأعداد القياسية:

بايثون تدعم الأنواع القياسية في بقية اللغات و أتت بأنواع جديدة و في ما يلي جدول يبين تلك الأنواع مع أمثلة لكل نوع:

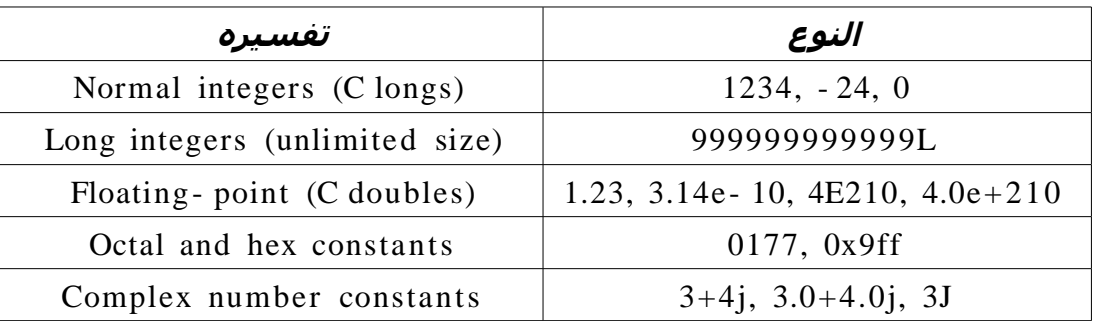

–الأعداد الصحيحة و الأعداد ذات الفاصلة العائمة

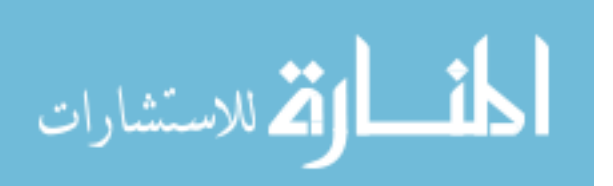

الأعداد الصحيحة همي مجموعة من الأعداد العشرية مثل (10) ، و الأعداد ذات الفا صلة العائمة هي التي تحتوي على فا صلة مثل  $(10\,,10)$ .

#### –الدقة الرقمية

الأعداد الصحيحة تعامل معاملة longs في لغة السي مما يعني أنها غير محدود بدقة رقمية، و الأعداد ذات الفاصلة العائمة تعامل معاملة doubles في لغة السي مما يعني أنك يمكنك أن تكتب أي رقم يخطر على بالك، مع ملحظة أنك إذا ألحقت حرف L أو l فإنك تخبر مفسر لغة بايثون أن هذا العدد عدد صحيح طويل على مقايس لغة باثيون.

–الأعداد الثمانية و الستعشرية

الأعداد الثمانية هي التي تبدأ بالصفر  $0$  و الأعداد الستعشرية هي التي تبدأ بـ  $\, \mathrm{or} \, \mathrm{X}$  أو  $\, \mathrm{X}$ . الأعداد المركبة

-الأعدا د المركبة<br>لغة بايثون تزو دك بهذا النوع و هو يكتب كالتالي (الجزء الحقيقي + الجزء التخيلي) ( -real . J أو j باللحقة ينتهي و( part + imaginary- part

# تعابير المعاملت في بايثون:

ربما الأداءة الأساسية في معالجة الأعداد هي التعابير وهي عبارة عن مجموعة من الأعداد ) أو كائنات أخرى) و معاملات تنتنج قيمة عند تنفيذها فمي بايثون، و المثال على ذلك عندما تريد أن  $\texttt{t} + \texttt{t}$ تجمع عددين مثل X و y فإنك تقول  $\texttt{y}$  +  $\texttt{x}$  فالمعامل هنا

تزو دنا بايثون بقائمة طويلة من هذه المعاملات و الجدول التالي يبينها و يشرحها و يبين أسبقيتها عند التنفيذ تنازليا:

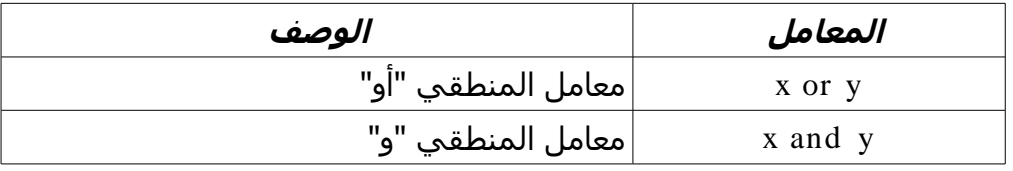

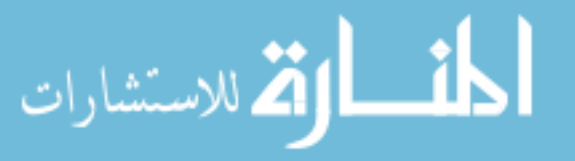

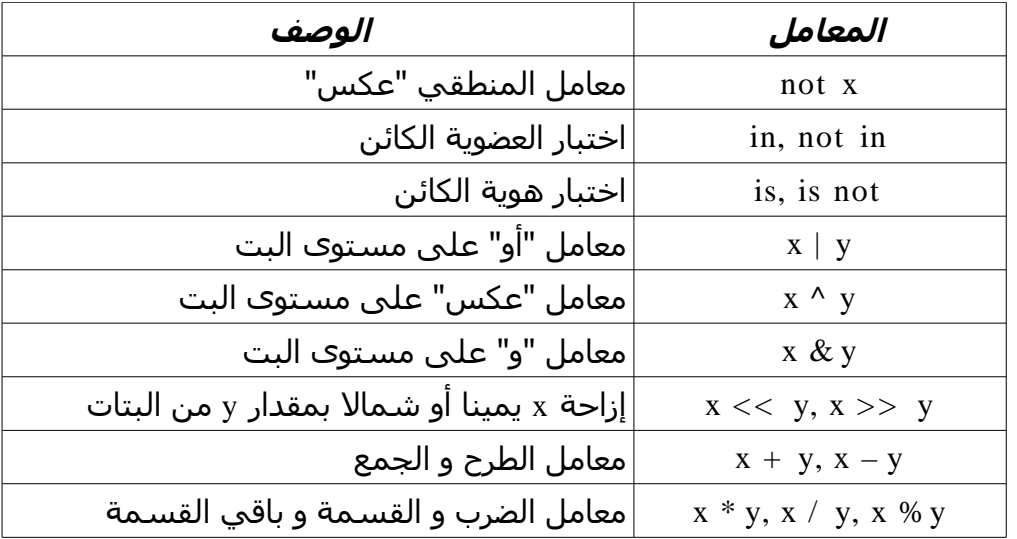

#### العمل على العداد

أحسن طريقة لفهم الأشياء النظرية هي تجربتها عمليا و واقعيا، فدعنا نشغل سطر الأوامر لنطبع عليه بعض الأسطر التي ستشرح ما قلناه سابقا عمليا.

العمليات الأسياسية:

قبمل كمل شيمء نحتاج إلى إنشاء كائن ممن فئة الأعداد مثمل **x** و **b** ، لكمي نطبق عليمه معاملت ، في اللغات الأخرى ستحتاج إلى ذكر نوع الكائن ثم تسميته ثم إسناد قيمة إليه لكي نتعامل معه، ولكمن فمي بايثون فقمط سمم الكائن ثمم أسمند إليمه قيممه و تتولى الباقمي بايثون للتعرف على نوعمه ، وهذا بشكل عام في كائنات بايثون يكفي فقط اسناد القيمة إلى الكائن لتعريف بنوعه.

لتطبيق ذلك عمليا ،اكتب التالي في سطر الأوامر :

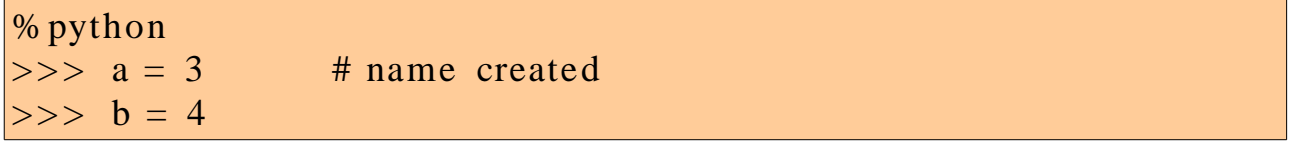

وبهذا نكون قد أنشأنا كائنين من فئة الأعداد وأسندنا إليهما قيمتين ، ولعلك لحظت كيفية إضافة التعليقات في بايثون فكل ما بعد # فهو تعليق ، وللتعليق أهمية كبرى في توضيح الكود وسهولة قراءته وسهولة تطويره من قبل مطورين آخرين.

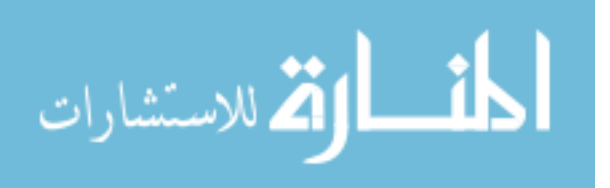

بعد إنشاء الكائنات ستحتاج إلى تطبيق بعض المعاملت ، وكلما كانت المعاملت بين الأقواس كلما كانت الأمور أوضح ، ولكن هذا ل يعني أن المعاملت ل تعمل بدون الأقواس، ولكن انتبه إلى أسبقية المعاملت على حسب ما ذكر سابقا ، و إليك بعض الأمثلة :

 $\Rightarrow$  b / 2 + a # same as  $((4 / 2) + 3)$ 5  $\Rightarrow$  b / (2.0 + a) # same as (4 / (2.0 + 3))  $|0.8|$ 

فكما هو واضح في المثال الأول أن بايثون تولت ترتيب المعاملت في الأقواس، وبما أن المعامل القسمة أسفل من معامل الجمع فهو مقدم ، ولكن في المثال أضفنا إلى التعبير قوسين فأجبرنا بايثون على تنفيذ المعاملت التي نريد تقديمها أول ، وفي النهاية يجب مراعاة مثل هذه الأمور عند كتابة برامجك في لغة بايثون.

ولعلك تسأل ما فائدة إضافة النقطة العائمة في المثال الثانبي ، سأقول لك جرب تنفيذ المثال بدون إضافة النقطة العائمة وستجد أن النتيجة هي 0 ، ماذا حصل؟ لقد تعاملت بايثون على أنه عدد صحيح، ولكن عندما تكتب النقطة العائمة فإنك تخبر بايثون أني أريد النتيجة كما هي بدون تقريب وكذلك إذا أضفت صفرين ستلحظ النتيجة بنفسك.

# معاملت على مستوى البت:

ستحتاج إلى التعامل على المستوى البت في بعض الأحيان فيجب عليك أن تعرف العد الثنائي أولا و ستتضح لك الأمثلة التالية :

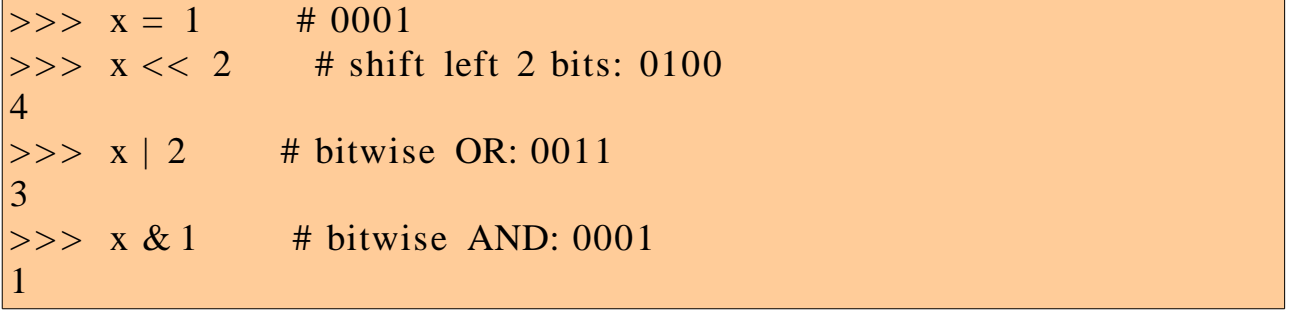

إذا لم تفهم ولم تدرس الأعداد الثنائية ، فل عليك ، استمر ، وستجد أنه هذه الجزئية ل

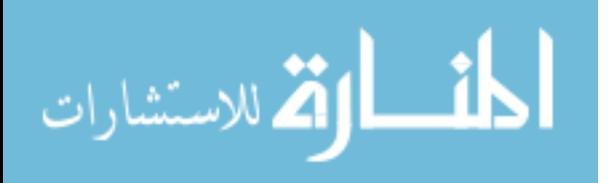

يحتاجها إل من يطلبها !!

الأعداد المركبة :

الأعداد المركبة من تخصصات الهندسة و الكهرباء ، كشخص لا تخصص عندك في مثل هذه الأمور ،مـر على هذه الجزئيــة مرور الكرام ، لأنـك لكـي تفهمهـا سـتحتاج إلى أكثـر مـن فصـل دراسي ، ونحن نريد أن نوصلك إلى فهم البرمجة باستخدام الباثون في وقت قياسي ، أما إذا كان هذه الأعداد من لب تخصصه فإنك ستجد بايثون توفر لك الكثير ، فانظر إلى هذه الأمثلة:

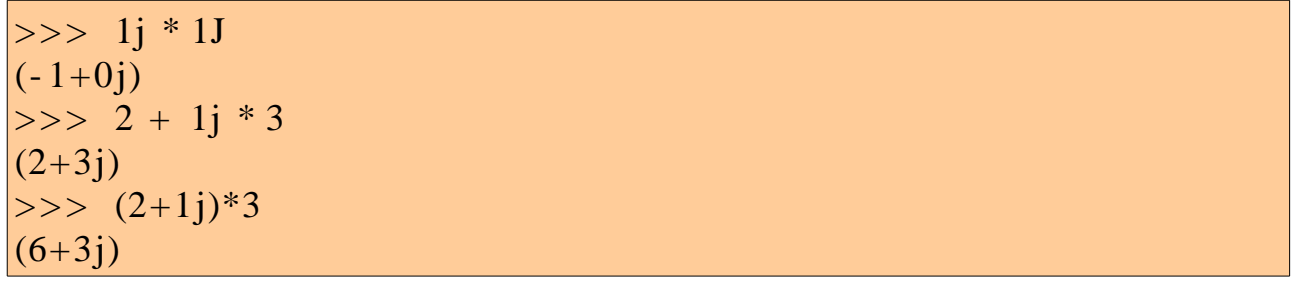

للستزاده في هذا المجال راجع وثائق بايثون للمزيد من التفصيل.

# المزيد من الأدوات :

توفر لك بايثون عدة أدوات تتعامل مع الرياضيات ، وتقدم وحدة math التي تتعامل مع جميع قوانين الرياضيات ، ولكن يجب عليك أن تستورد هذه الوحدة ، و إليك المثال:

 $\gg$  import math >>> math.pi 3.14159265359  $|>>>$  $| >>$  abs(-42),  $2^{**}4$ , pow(2, 4)  $(42, 16, 16)$ 

و سنتكلم عن وحدات بشيء من التفصيل في الفصول القادمة بإذن الله تعالى .

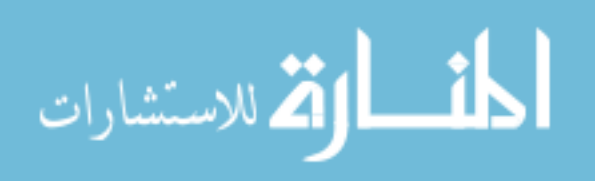

### <span id="page-14-0"></span>السلسل النصية

النوع الثاني من الكائنات المدمجة الرئيسية في بايثون هو السلاسل النصية،والسلاسل النصية عبارة عن تجمع حروف لتخزين اسم أو بيانات في وحدة واحدة ،وبمعنى آخر يمكنك استخدام السلاسل النصية في كل شيء يقبل تمثيله كنص مثل الروابط و الأسماء و الكلمات وما شابه ذلك.

إذا كنت استخدمت لغات أخرى قبل بايثون ستجد أنها تحتوي على الكائن سلاسل النصية و أيضا كائن حرف char في بايثون الحروف تعامل كسلسل نصية وذلك تسهيل للتعلم وتسريعا للبرمجة.

بايثون تزودنا بالكثير من الدوال التي تتعامل مع السلسل النصية مثل الفهرسة و التقطيع و معرفة طول السلاسلة و تجميع السلاسل ،وهناك وحدات مستقلة لمعالجة السلاسل النصية في بايثون مثل string و regex و re.

| شرحها                             | العملىة                          |
|-----------------------------------|----------------------------------|
| سلاسلة فارغة                      | $S1 =$ ''                        |
| علامات اقتباس مزدوجة              | $s2 = "spam's"$                  |
| ثلاث علامات تنصيص                 | $block = """"""$                 |
| الجمع<br>التكرار                  | $s1 + s2$ ,<br>$s2 * 3$          |
| الفهرسة<br>التقطيع<br>معرفة الطول | s2[i],<br>s2[i:j],<br>len(s2)    |
| تهيئة السلاسل النصية              | "a %s parrot" % 'dead'           |
| الحلقة تكرارية<br>العضوية         | for $x$ in $s2$ ,<br>'m' in $s2$ |

و الجدول التالي يعرض بشكل سريع كيفية إنشاء السلسل النصية وبعض دوالها :

لحظ أنه ل فرق بين علمة القتباس المفردة و المزدوجة ، فكلهن يؤدين العمل نفسه، ولك حرية الأختيار.

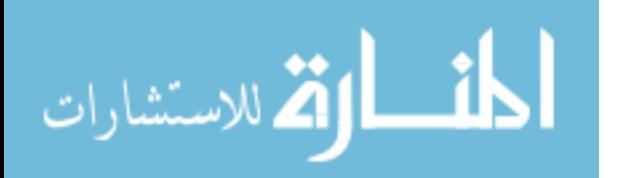

# العمل على السلسل النصية

كما مر عليك أن إنشاء كائن من السلاسل النصية يكفي له أن تذكر ا سمه وتسند له قيمة من نوع السلاسل النصية ، وقد مر عليك ثلاثة أمثلة في الجدول السابق، فدعنا نستكشف الجوانب الأخرى..

### العمليات الساسية

لقـد مـر عليـك المعامـل الجمـع + و معامـل الضرب \* وعرفت كيـف التعامـل معهـا فـي كائنات الأعداد ، أمما كائنات السملسل النصمية فهمي تعاممل الجممع كإضافمة و الضرب كتكرار للنمص ، ولكن يشترط في معامل الجمع، أن يكون كل الطرفين سلسل نصية.

وتزودنا بايثون بدالة تحسب لنا طول السلسلة النصية وهي الدالة len و هي مدمجة مع اللغة ل تحتاج إلى استيراد ، وهذه بعض الأمثلة:

% python  $\Rightarrow$  len('abc') # length: number items 3  $\gg$  'abc' + 'def' # concatenation: a new string 'abcdef'  $\Rightarrow$  'Ni!' \* 4 # like "Ni!" + "Ni!" + ... 'Ni!Ni!Ni!Ni!'

سنأتي الآن إلى عمل حلقة تكرارية في السلسلة النصية وذلك باستخدام for و اختبار العضوية باستخدام in :

```
\gg myjob = "hacker"
\gg for c in myjob: print c, # step though items
...
h a c k e r
\Rightarrow "k" in myjob # 1 means true
1
```
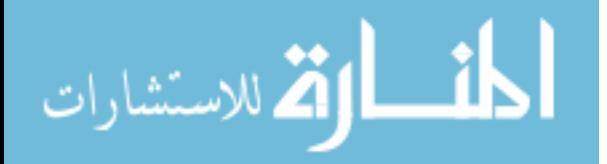

الفهرسة و التقطيع السلسلة النصية

بما أن السلسل النصية تعرف في بايثون كأنها مجموعة من الحروف ، فإن هذا التركيب يعطينا مميزات المجموعة من إمكانية الوصول إلى أي من أعضاءه بما يسمى المفهرس ، وكذلك توفر لنا بايثون إمكانية تقطيع تلك السلسلة باستخدام المفهرس، ولكن لحظ أن بايثون تبدأ العد من الصفر في المفهرس وليس الواحد مثل كل لغة مشتقة من السي، والآن إليك هذه الأمثلة :

 $>>$   $S = 'spam'$  $>>$  S[0], S[-2] # indexing from front or end ('s', 'a')  $>>$  S[1:3], S[1:], S[:-1] # slicing: extract section ('pa', 'pam', 'spa')

قمنا أول بتعريف متغير s بأنه سلسلة نصية وأسندنا إليه قيمة معينة ، ثم قمنا بعملية الفهرسة من  $\bf S[-2]$ البدايـة ومـن النهايـة ، فـ $\bf S[0]$  تعنـى أظهـر الحرف الذي فهرسـته  $0$  و الناتـج كان s ، و تعني أظهر الحرف الذي فهرسته 2 من الأخير. بعد ذلك قمنتا بعملية التقطيع باستخدام المفهرس فم] 1:3[S تعني اجلب من الحرف الأول فما أعلى ولكن لا تجلب الحرف الثالث وما فوقه ، أما $\mathrm{S}~[~1:]$  فتعنى اجلب من الحرف الأول فما فوقه إلى النهاية ، أما ]:-1[S فتعني اجلب كل السلسلة ماعدا الحرف الأخير

#### تهيئة السلسل النصية

إذا كان عندك سـلسلة طويلة وأردت أن تضيــف إليهــا كائنات متغيرة فهناك عدة طرق، ولكــن بايثون توفر لك طريقة تستعملها لغة السي بشكل كبير ،ولغة  $C$  حديثا ، انظر المثال التالي:

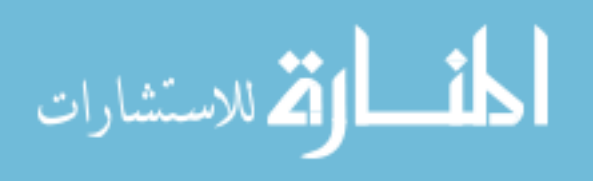

```
\n
$$
>> S = 'spam'
$$
\n $>> S[0] = "x"$ \n\nRaises an error!\n $>> S = S + 'Span!$  # to change a string, make a new one\n $>> S$ \n'spamSpam!\n $>> S = S[:4] + 'Burger' + S[-1]$ \n $>> S$ \n'spamBurger!\n $>> S$ \n\n'spamBurger!\n $>>$  That is %d %s bird!" % (1, 'dead') # like C sprint\nThat is 1 dead bird!\n
```

لحظ أن بايثون أعادة تعريف المعامل % ليعمل مع السلسل النصية ، وعند الأعداد كباقي القسمة، كما قلنا سابقا أن السطر الأخير استخدم هيئة السي في ترتيب النص وخاصة الدالة sprintf و أخذ كل قواعدها، وهي بسيطة تعني ما كل على اليسار يساوي ما على اليمين على الترتيب ، وإليك أمثلة أكثر على هذه التهيئة:

 $>>$  exclamation = "Ni" >>> "The knights who say %s!" % exclamation 'The knights who say Ni!'  $\gg$   $\gg$  "%d %s %d you" % (1, 'spam', 4) '1 spam 4 you'  $| >>$  "%s - - %s - - %s" % (42, 3.14159, [1, 2, 3])  $\begin{bmatrix} 42 & - & 3.14159 & - & [1, 2, 3] \end{bmatrix}$ 

ولكن هل الحروف بعد % اعتباطية ؟ نقول ل ولكنها كل واحدة تدل على شيء ، أما s% فهي

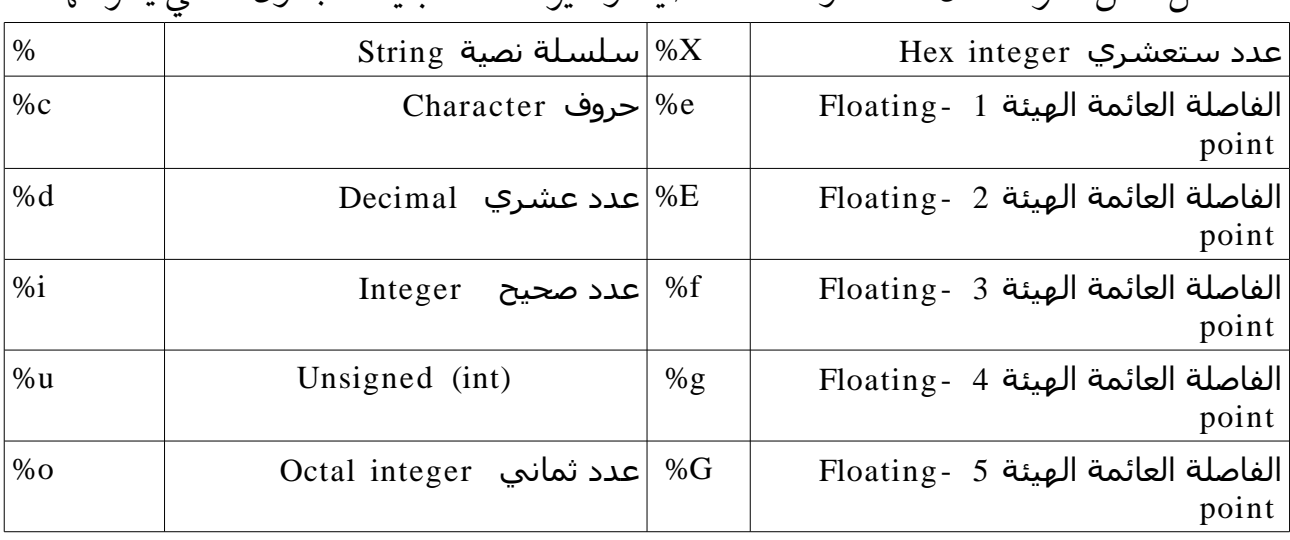

عامة لكل كائن سواء أكان عددا أو سلسلة نصية أو غيره ، أما البقية فالجدول التالي يشرحها:

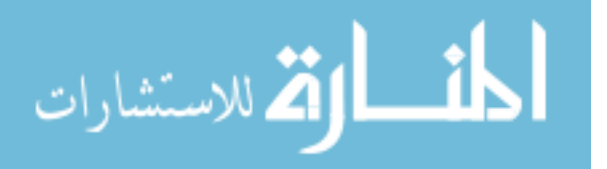

#### أدوات العامة لسلسل النصية

كما قلنا سابقا بايثون تزودنا بوحدات خاصة للتعامل مع السلسل النصية، ولعل أشهر واحدة وأقواها هي string . فهي تزودنا بالعديد من الدوال فمنها القدرة على تحويل الحروف من الكبيرة إلى الصغيرة والعكس ،وكذلك البحث في السلسل المعرفة ، وكذلك تحويل السلسلة النصية إلى عدد ، وغيرها الكثير ، راجع وثائق بايثون للمعرفة جميع الأدوات، وهذا مثال على قدرة وحدة string:

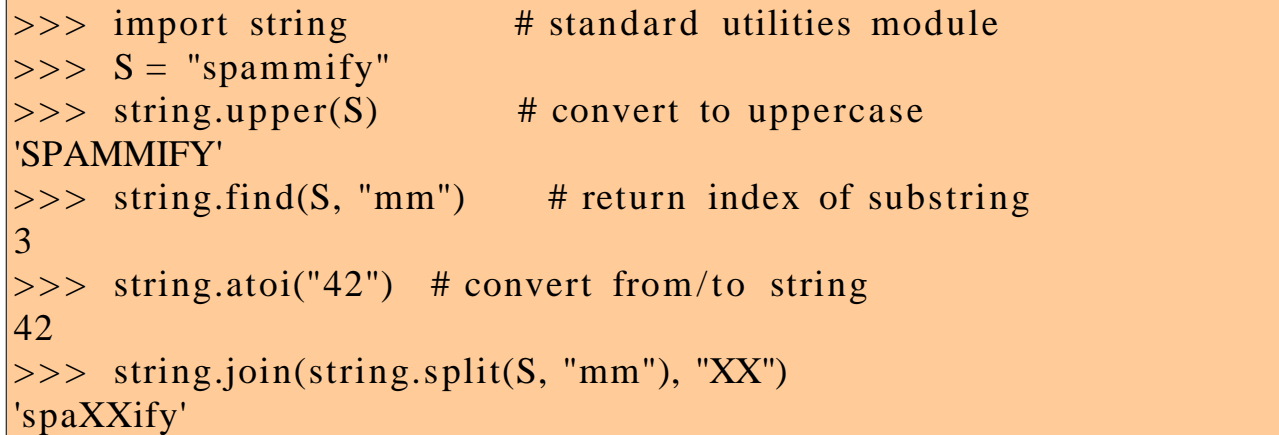

لعمل المثال الأخيمر وهمو الأكثمر تعقيدا،فهمو سمهل الفهمم فكمل مما فمي القضيمة أن الدالة split قامت بتجزئة السلسلة إلى قسمين عند الحرف  $\rm{mm}$  ، ثم قامت الدالة  $\rm{join}$  بدمج  $\rm{XX}$  بين القسمين السابقين ، يمكنك تجربة كل دالة واحدة ومعرفة كيفية عملها. لحمظ أن الدالة atoi تقوم بتحويمل السملسلة النصمية إلى عدد فقمط ، ولكمن توجمد دالة أخرى مدمجمة تسممى eval تقوم بتحويمل السملسلة النصمية إلى أي نوع ولكنهما أبطمأ بطبيعمة الحال ممن الدالة الأولى.

#### الختلفات في كتابة السلسلة النصية

في نهاية كلمنا عن السلاسل النصية ، سنتكلم عن أحرف الهروب التي بها تستطيع أن تنسق النمص بشكمل جيمد ، مثمل حرف بدايمة السمطر وغيرهما والجدول التالي يمبين لك هذه الأحرف فمي

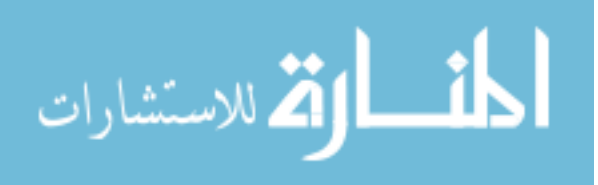

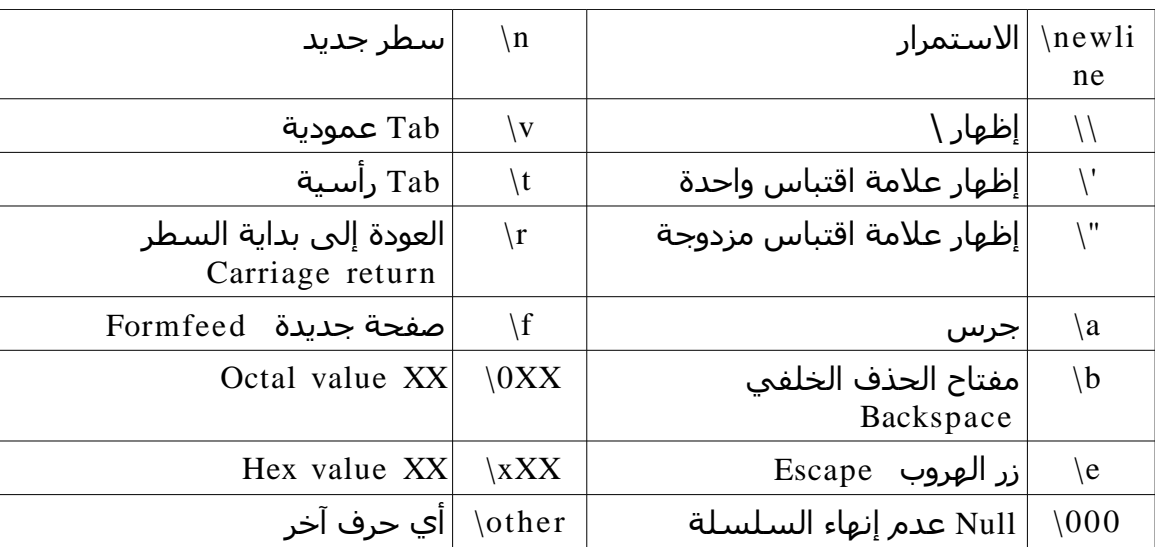

# <span id="page-19-0"></span>القوائم

بايثون:

نكمل مشوارنا في غمار لغة بايثون ونصل إلى كائن يعتبر أكثر الكائنات المدمجة مرونة وترتيب أل وهو القائمة list ، تمتاز القوائم عن السلاسل النصية أنها تستطيع أن تجمع في ضمنها عدة كائنات وليسمت النصموص فقمط ، فالقائممة يمكمن أن تكون ممن سملسلة نصمية و أعداد و كائنات أخرى حتمى قوائم أخرى. وتقوم القائممة مقام بنمى المعطيات فمي اللغات الأخرى مثمل لغمة السمي و الجافا،وتتميز القوائم في بايثون بعدة مميزات منها:

مجموعة مرتبة من كائنات غير متجانسة

من الناحية الوظيفية، القائمة مكان للتجميع الكائنات لذا يمكنك أن تنظمهم كمجموعة و القائمة أيضا تقوم بترتيبهم من اليسار إلى اليمين .

الوصول باستخدام المفهرس

مثل السلسل النصية تستطيع أن تصل إلى أعضاء القائمة باستخدام المفهرس، وإجراء عملية التقطيع والسلسلة.

مرونة عالية

تتمتع القوائم بمرونة عالية أكبر من مرونة السلاسل النصية، بحيث يمكن أن تكبر وتصغر حسب متطلبات برنامجك، ويمكنك وضع قوائم في قوائم بحيث تصير متشابكة.

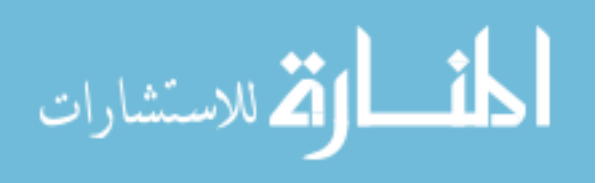

مصفوفة من الكائنات المرجعية

من الناحية التقنية تعتبر القوائم نوع خاص من المصفوفات في لغة السي،وهي من هذه الناحية عبارة عـن كائنات مرجعيـة، ونقصـد هنـا بقولنـا مرجعيـة ، أي عندمـا نتعامـل معهـا ب can't superblock readعد تعريفها فإننا نتعامل مع مؤشر يؤشر إلى الكائن وليس نسخة عنه، وهذا يعطينا سرعة أكبر و يسهل علينا البرمجة.

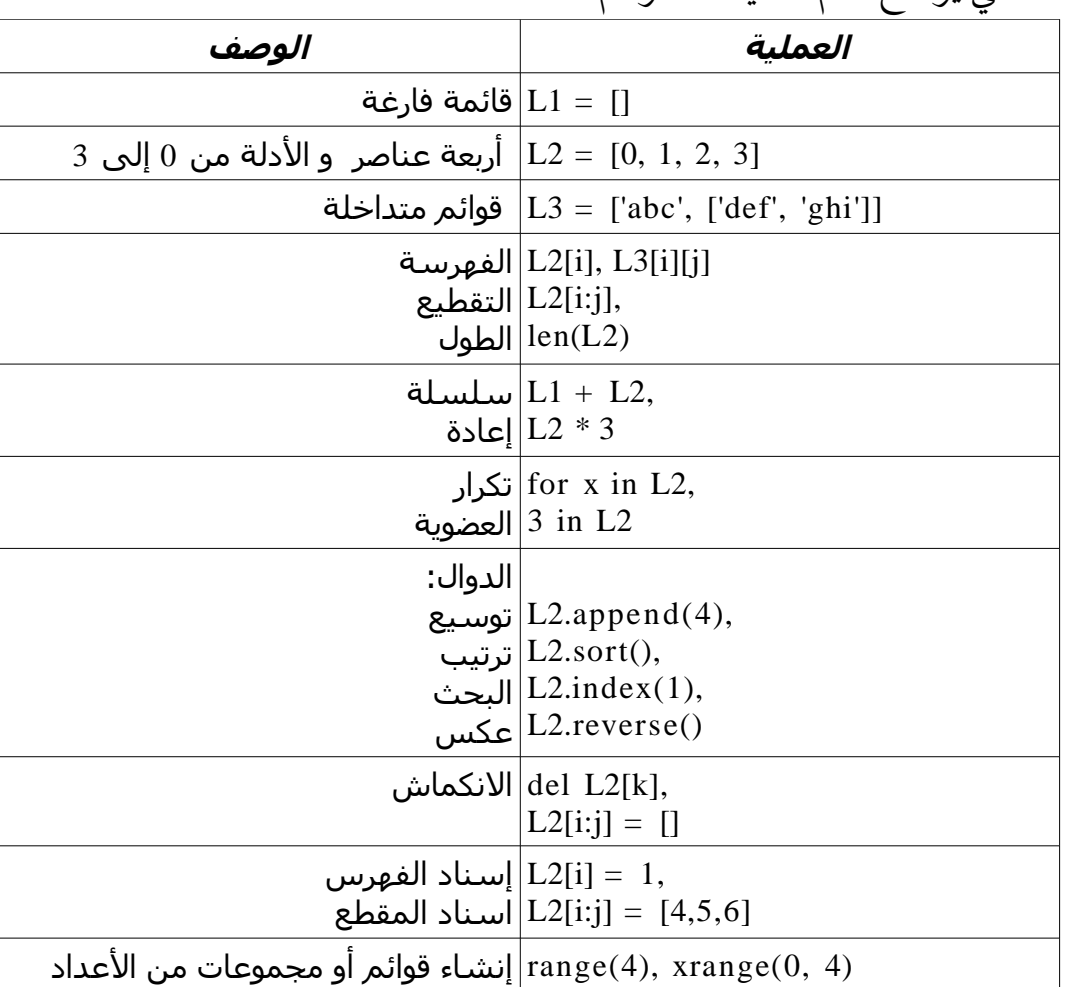

الجدول التالي يوضح أهم عمليات القوائم:

ستلاحظ أنك قد رأيت معظم العمليات التي ذكرت في الجدول السـابق قـد مرت عليك في السلاسل النصية ، إلا بعض العمليات التي تدعمها القوائم ولا تدعمها السلاسل النصية مثل إسناد الفهرس و إسناد المقاطع و التوسع والنكماش.

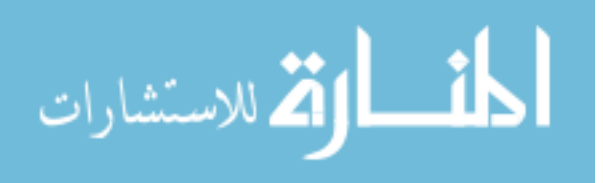

# العمل على القوائم

أفضمل طريقمة لفهمم القوائم همي العممل عليهما،ومرة أخرى سمنأخذ العمليات التمي ذكرت فمي الجدول السابق ونحاول أن نشرحها بشيء من الأمثلة العملية.

# العمليات الأساسية

القوائم تدعم معظم العمليات التي تدعمها السلسل النصية و إليك المثال التالي :

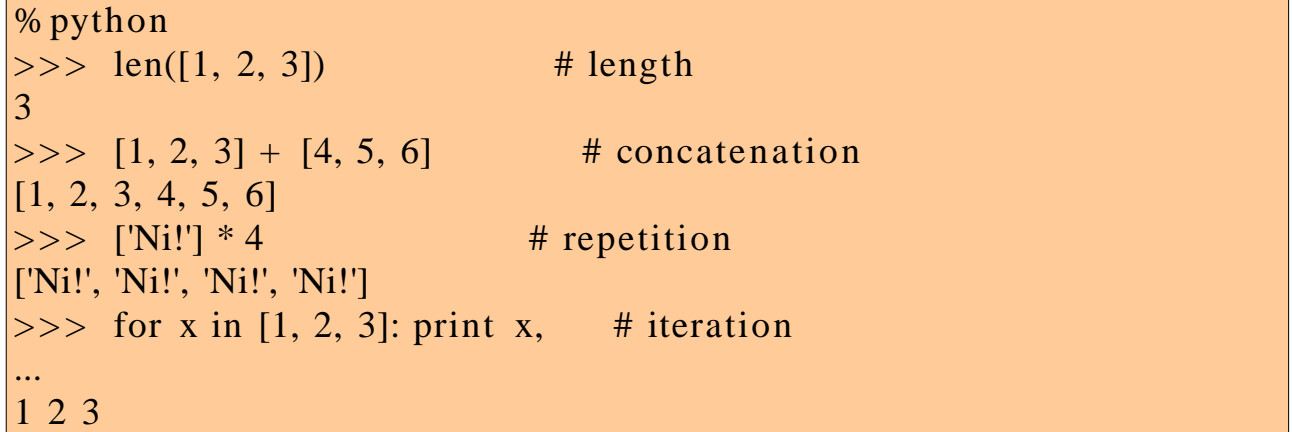

# الفهرسة والتقطيع

بما أن القوائم عبارة عن سلاسل ،فإن عمليتي الفهرسة والتقطيع تعمل عليها بشكل جيد مثل السلسل النصية مع ملحظة الموقع الحقيقي لكل كائن ، وإليك هذا المثال:

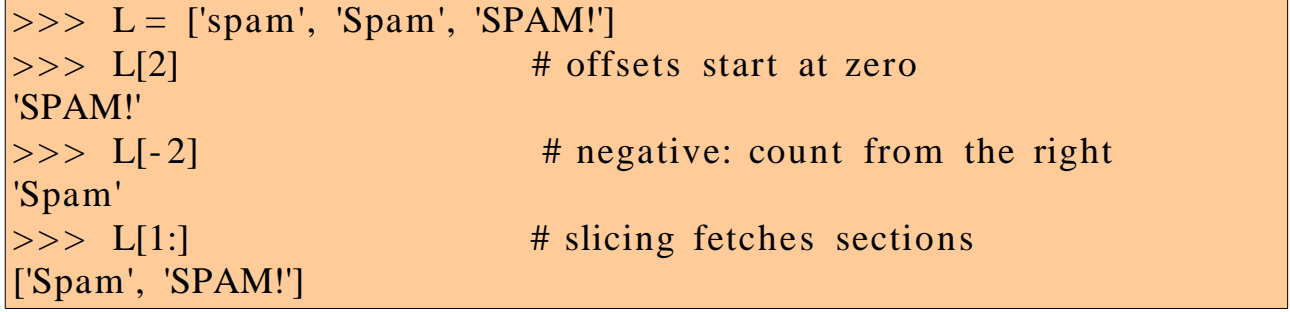

# الإسناد في القوائم

الأشياء التي أتت بها القوائم وتعتبر متميزة عن السلسل النصية هي المقدرة على إسناد قيم جديدة إلى الفهارس والمقاطع في القوائم و ذلك بخلف السلسل النصية التي تحتاج لفعل ذلك إلى إنشاء نسخة جديدة من الكائن.

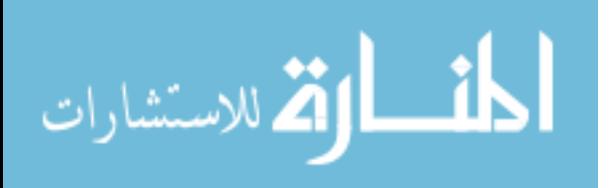

عند استخدام القوائم تستطيع تغيير المحتوى باستخدام الفهرس أو المقطع كما يبين ذلك المثال التالي :

 $>> L =$  ['spam', 'Spam', 'SPAM!']  $>> L[1] = 'eggs'$  # index assignment >>> L ['spam', 'eggs', 'SPAM!']  $| >> L[0:2] =$  ['eat', 'more'] # slice assignment: delete+insert  $>> L$  # replaces items 0,1 ['eat', 'more', 'SPAM!'] مع ملحظة أن بايثون حين تقوم بالإسناد إلى القوائم عن طريق المقاطع ، فإنها أول تقوم بحذف المقطع المختار ثم تضع القيمة الجديدة مكانه ولو كانت القيمة أكثر من كائن واحد، على سبيل المثال عندنا قائمة L تساوي  $\,$  1, $\,$  2,  $\,$ ] فعند تطبيق عملية الإسناد باستخدام المقطع التالي فإن النتيجة ستكون [1, 4, 5, 5]. [3] فإن النتيجة ستكون [1, 4, 5, 3]. القوائم تدعم بعض الدوال منها توسيع و الترتيب و البحث و العكس و إليك المثال التالي: >>> L.append('please')  $>>$  L ['eat', 'more', 'SPAM!', 'please']  $>> L.sort()$ >>> L ['SPAM!', 'eat', 'more', 'please']  $>>$  L.reverse()  $>>$  L ['please', 'more', 'eat', 'SPAM!']  $>>$  L.index('eat') 2

وأخيرا بما أن القوائم عبارة عن سلسلة مرنة ، فإنها تدعم الحذف باستخدام الفهرس أو المقطع، وذلك عن طريق السناد إلى قائمة فارغة أو الحذف عن طريق الفهرس أو المقطع :

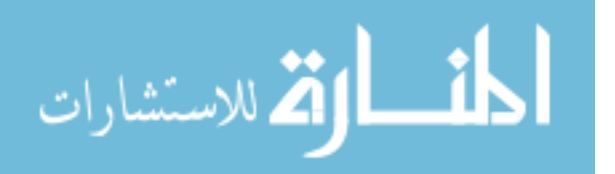

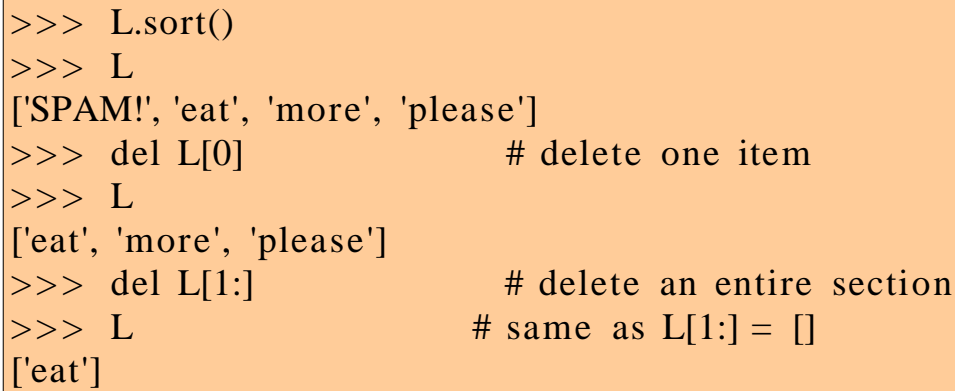

#### <span id="page-23-0"></span>القواميس

بالأضافة إلى القوائم تعتبر القواميس من أهم الكائنات المدمجة المرنة في لغة بايثون،وإذا كنا اعتبرنا أن القوائم عبارة عن مجموعة من الكائنات المرتبة ، فإن القواميس بعكس ذلك فهي مجموعة من الكائنات غير المرتبة، ويعتبر الشيء الرئيسي في القوائم الذي يقوم عليه ترتيب و إحضار عناصر القاموس هو المفتاح وليس موقع العنصر. وكما تلحظ فإن القواميس استطاعت استبدال الكثير من خوارزميات و بنى المعطيات التي ستضطر إلى استخدامها يدويا في بعض اللغات منخفضة المستوى، وأيضا تستخدم القواميس في بعض الأحيان لأداء عمل الجداول في بعض اللغات منخفضة المستوى.

وتتميز القواميس بعدة خصائص منها:

الوصول باستخدام المفتاح وليس الموقع

القواميس في بعض الأحيان يطلق عليها المصفوفات المترابطة،هذا الترابط يضع القيم باستخدام المفاتيح، وباستطاعتك إحضار أي عنصر في القاموس باستخدام المفتاح الذي خزن به، ستستخدم نفس عمليات الفهرس ولكن باستخدام المفتاح وليس باستخدام الموقع. مجموعة غير منظمة من كائنات غير متجانسة

بخلف القوائم، العناصر في القواميس ل تبقى على ترتيب معين،في الحقيقة بايثون تقدم ترتيب عشوائي يضمن تقديم مشاهدة سريعة، المفاتيح تقدم راوبط (غير فيزيائية) إلى أماكن العنا صر في القواميس. خصائص مرنة

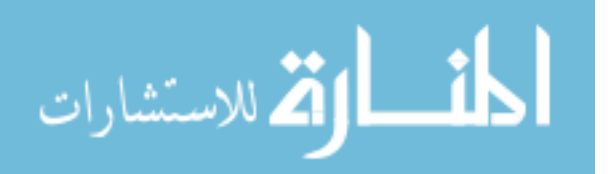

مثل القوائم القواميس تزودك بميزة التوسيع والتقلص بدون إنشاء نسخة جديدة، وكذلك يمكنها تحتوي على عناصر من كل نوع،وكذلك ميزة التداخل بحيث يمكنك أن تنشأ قواميس في قواميس وكذلك يمكنك قوائم في قواميس،وأيضا يمكنك أن تسند قيم جديدة بالعتماد على المفاتيح

جداول من كائنات المرجعية

إذا كنا قلنا أن القوائم عبارة عن مصفوفة من الكائنات المرجعية ، فإن القواميس عبارة عن جداول غير منظمة من الكائنات المرجعية. داخليا القواميس تستخدم جداول من بنى المعطيات تدعم ميزة السترجاع السريع وهي تبدأ صغيرة و تكبر حسب الطلب، وعلوة على ذلك بايثون توظف خوارزميات محسنة لإيجاد المفاتيح مما يعطي السترجاع سرعة كبيرة. وعند التعمق نجد أن القواميس تخزن مراجع الكائنات وليس نسخ منها مثل القوائم بالضبط. الجدول التالي يوضح أهم العمليات الشائعة على القواميس، لحظ أنها تشابه القوائم. تكتب القواميس على شكل التالي: value:key

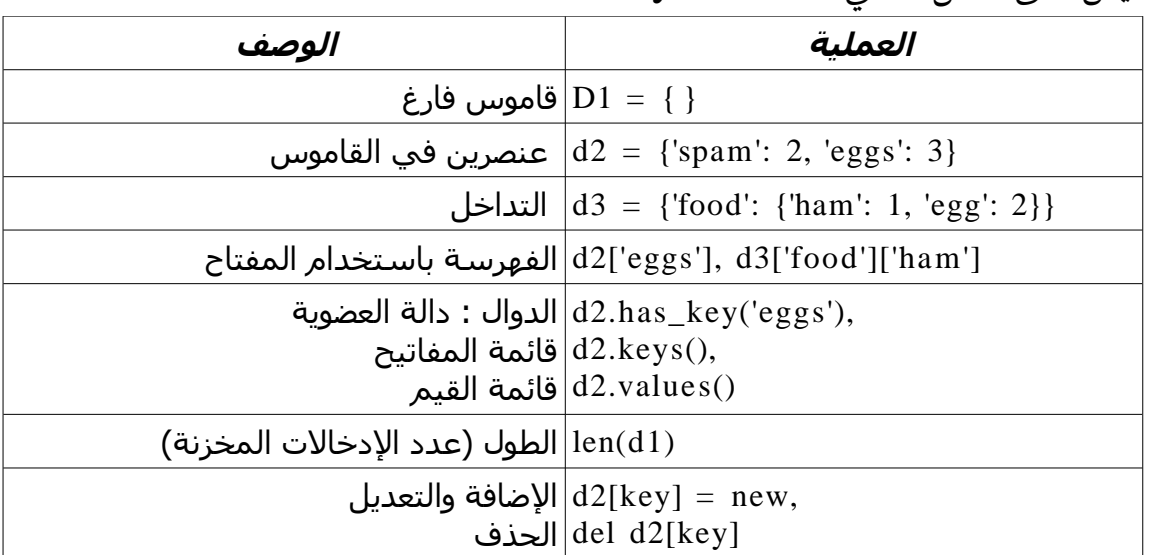

# العمل على القواميس

دعنا نرجع إلى المفسر لنأخذ حريتنا في تطبيق بعض العمليات التي ذكرت في الجدول السابق:

# العمليات الأساسية:

بشكمل عام ، يمكنمك إنشاء قاموس والوصمول إلى عناصمره باسمتخدام المفتاح key ، و الدالة

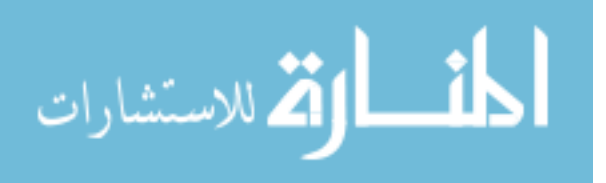

len المدمجمة تعممل أيضما ممع القواميمس، وهمي ترجمع عدد العناصمر المخزنمة فمي القاموس أو بمعنى آخر ترجع طول قائمة المفاتيح. وعند حديثنا عن المفاتيح فإن الدالة keys ترجع كل المفاتيـح فـي القاموس مجموعـة فـي قائمـة، هذا يعتـبر أداة قويـة لمعالجـة القواميـس بشكـل متسلسل، ولكن لا تعتمد عليه في ترتيب قائمة المفتايح ، (تذكر أن القواميس عشوائية).

```
% python
| >> d2 = {'spam': 2, 'ham': 1, 'eggs': 3}
\Rightarrow d2['spam'] # fetch value for key
2
\Rightarrow len(d2) # number of entries in dictionary
3
| >> d2.has_key('ham') # key membership test (1 means true)
1
\Rightarrow d2.keys() # list of my keys
['eggs', 'spam', 'ham']
```
التغيير في القواميس

كما قلنا أن القواميس غير مرتبة، فلذا تستطيع أن تكبر و تصغر و اسناد قيم جديدة أيضا ،بدون الحاجة إلى إنشاء قواميس جديدة مثل القوائم بالضبط، فقط عليك إسناد قيمة أو تغييرها لإنشاء مدخلة جديدة في القاموس. والدالة del تعمل أيضا على القواميس مثلما تعمل على القوائم بالضبط ، إليك المثال التالي:

```
\Rightarrow d2['ham'] = ['grill', 'bake', 'fry'] # change entry
>> d2
{'eggs': 3, 'spam': 2, 'ham': ['grill', 'bake', 'fry']}
>> del d2['eggs'] # delete entry
>> d2
{'spam': 2, 'ham': ['grill', 'bake', 'fry']}
| >> d2['brunch'] = 'Bacon' # add new entry
>> d2
{'brunch': 'Bacon', 'spam': 2, 'ham': ['grill', 'bake', 'fry']}
```
لحظ هنا الطريقة في إنشاء مدخلة جديدة في القاموس المثال الأخير ، فهي تختلف عن طريقة

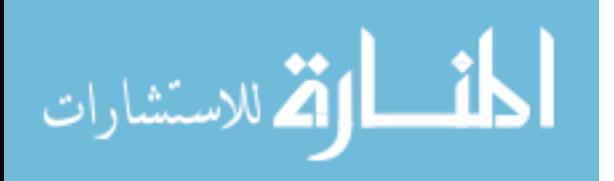

إضافة مدخلة الجديدة في القوائم ، وذلك أن القواميس ل تعتمد على موقع بل على المفتاح فهي عشوائية و ل يهمها المكان، بعكس القواميس فهي تحتاج إلى الدالة append لإضافة مدخلة جديدة في القائمة.

# مثال واقعي

سنأخذ هنا مثال أكثر واقعية وهو إنشاء جدول يحوي أسماء اللغات -ثلث هنا- في العمود الأول -المفتاح- والعمود الثاني يحوي أسماء مؤلفيها – القيمة،-ركز في هذا المثال وحاول تطبيقه:

 $\Rightarrow$  table = {'Python': 'Guido van Rossum', 'Perl': 'Larry Wall', ... 'Tcl': 'John Ousterhout' } ...  $>>$  language = 'Python'  $\gg$  creator = table[language] >>> creator 'Guido van Rossum'  $\gg$  for lang in table.keys(): print lang, '\t', table[lang] ... Tcl John Ousterhout Python Guido van Rossum Perl Larry Wall

لحظ الأمر الأخير،لأن القواميس ليست متسلسلة فل يمكن أن تكررها بشكل مباشر باستخدام for مثل السلسل النصية أو القوائم. ولكن إذا أردت أن تعرض جميع عناصر القاموس، فقم أول باستخدام الدالة keys لجلب قائمة المفاتيح في القاموس ثم كررها واعرض قيمتها باستخدام for ، إذا لم تكن تعرف for فل تتضايق فسوف ندرسها بالتفصيل في الدروس القادمة.

وهنا بعض الملحظات يجب أن تتذكرها حول القواميس قبل أن ننتقل إلى الكائنات الأخرى: –العمليات التي تعتمد على التسلسل ل تعمل مع القواميس مثلما رأينا في المثال الأخير –عند إسناد قيمة جديدة فإنك تضيف مدخلة جديدة في القاموس –ليس شرطا أن يكون المفتاح سلسلة نصية ، بل تعمل كل الكائنات ماعدا القوائم

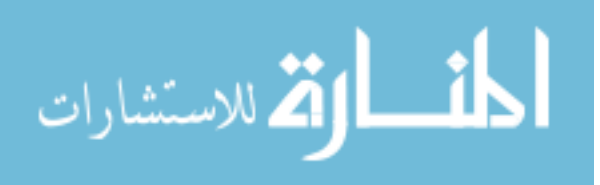

#### <span id="page-27-0"></span>المجموعات

آخر نوع في اسكشافنا لبايثون لأنواع المجمعات هي المجموعات،المجموعات تتركب ببساطة من مجموعة من الكائنات،وهي تعمل بالضبط مثل القوائم باستثناء أن القوائم ل يمكن أن تتغير من مكانها فهي ثابتة وتكتب عادة كعنا صر متسلسلة محصورة بين قوسين وليس بين قوسين معكوفين مثل القوائم.والمجموعات تستمد معظم خصائصها من القوائم وهي: مجموعة منظمة من الكائنات

مثل السلسل النصية والقوائم المجموعات عبارة عن مجموعة من الكائنات المنظمة في نسق معين ومثل القوائم يمكن أن تحتوي على كل أنواع الكائنات

الوصول باستخدام الموقع مثل السلسل النصية والقوائم يمكنك الوصول إلى أي عنصر في المجموعة باستخدام موقعه وليس مفتاحه، و المجموعات تدعم كل العلميات التي تستخدم الموقع والتي سبق وأن أخذناها مثل الوصول باستخدام الفهرس والتقطيع. سلسلة ثابتة من الكائنات

> مثل السلاسل النصية المجموعات ثابتة ويعني ذلك أنها لا تدعم أي عملية تغيير في المكان )السناد( مثل التي رأيتها في القوائم، وهي أيضا ل تدعم التوسع والتقلص بل يجب لفعل ذلك إنشاء نسخة جديدة من المجموعة المراد تكبيرها أو تصغيرها. مصفوفة من الكائنات المرجعية

مثل القوائم بالضبط، المجموعة عبارة عن مصفوفة من الكائنات المرجعية. الجدول التالي يوضح أهم العمليات على المجموعات، مع ملحظة لكي تنشيء مجموعة فارغة فقط يكفي وضع قوسين فقط.

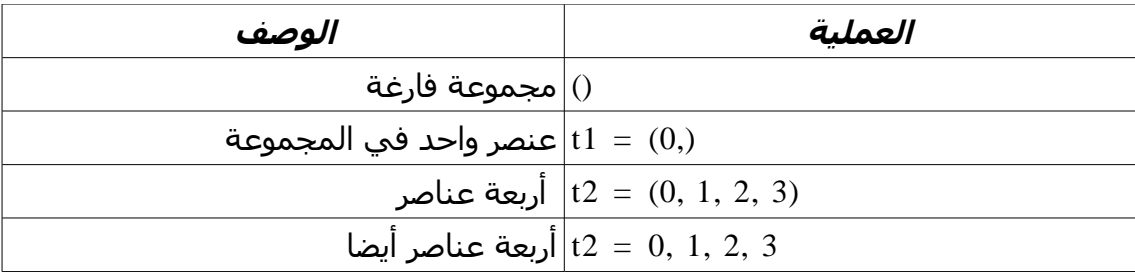

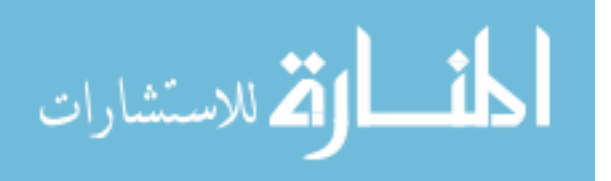

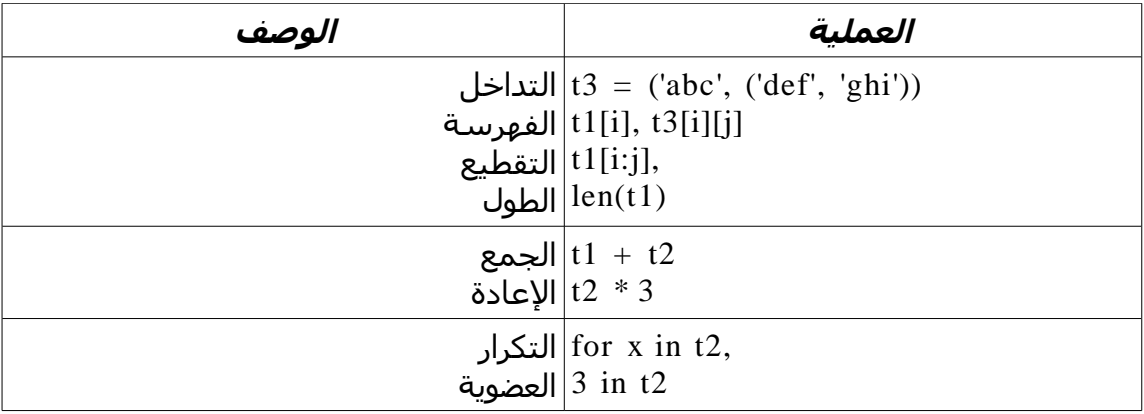

أربعة الصفوف الأولى في الجدول تستحق إيضاحا أكثر، بسبب أن الأقواس تستخدم في إغلق المعاملت ) راجع الأعداد( فإنك تحتاج إلى شيء مميز لإخبار بايثون أن كائنا واحدا بين القوسين هو من فئة المجموعات وليس عبارة عن تعبير بسيط،بكل بساطة ضع فاصلة سفلية قبل إقفال القوسين، وبذلك تخبر بايثون أن ما بين القوسين هو عبارة عن مجموعة. وكحالة خاصة فإن بايثون تتيح لك الحرية في وضع الأقواس أو ل في إنشاء المجموعات كما في الصف الرابع، ولكن يفضل دائما إذا سمحت لك الفرص بأن تستخدم الأقواس لأنها تضمن لك عدم التشويش. في العمليات الأخيرة في الجدول السابق فهي مشابهة تماما لمثيلتها على السلسل النصية والقوائم فلذا ل يوجد داعي لشرحها مرة أخرى ، فقط يكفي أن تتطبقها أنت على مفسر بايثون للتأكد من فهمك لها.

## لماذا نستخدم المجموعات؟

أول سؤال يتبادر للمبتدئ لماذا نستخدم المجموعات إذا كان عندنا القوائم؟ قد يكون هذا تاريخيا ولكن أفضل إجابة أن ثبات المجموعات يوفر العديد من مميزات، مثل يمكن باستخدام المجموعات التأكد أن الكائنات ل تتغير باستخدام مراجع أخرى في مكان آخر في البرنامج. بعض العمليات المدمجة تحتاج إلى المجموعات وليس القوائم، وبشكل عام استخدم القوائم في المجموعات المنظمة التي يطرأ عليها التغيير أما في بقية الحالت فاستخدم المجموعات.

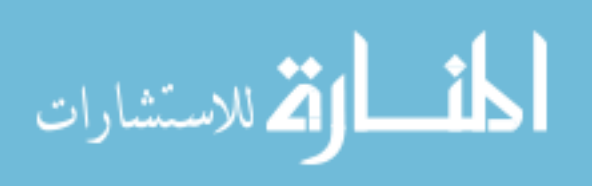

# الملفات

على أمل أن معظم القراء عندهم خلفية عن فكرة أسماء الملفات التي تخزن المعلومات في الكميبوتر و التي يديرها نظام التشغيل،يكون آخر كائن مدمج في بايثون يزودنا بطريقة الوصول إلى تلك الملفات ضمن برامج بايثون.إن الدالة مدمجة open تنشأ كائن الملف في بايثون وهي تقدم لنا خدمة الربط إلى الملف المستقر على جهازنا،بعد مناداة الدالة open ،يمكننا القراءة والكتابة من الملف المربوط،بمناداة دوال الكائن ملف.

عند مقارنة كائن الملفات بالكائنات الأخرى سنجده غريبا قليل، لأنه ليس عددا و كائنات متسلسلة أو خرائطية، إنما هو استخدام دوال لمعالجة العمليات الشائعة في الملفات، وهذا الكائن ليس موجودا في اللغات الأخرى ، وإنما يدرس في مجال معالجة الخرج والدخل،وهو ليس مستقل و إنما يستخدم دوال أخرى لمعالجة الملفات.

الجدول التالي يوضح ملخص لأهم العلميات على الملفات، لفتح الملف يجب مناداة الدالة open و تزويدها بمعاملين الأول اسم الملف مع مساره ،و الثاني طريقة معاملة الملف للقراء r للكتابة w للكتابة في آخر الملف a ، مع ملحظة أن كل المعاملين يجب أن يكونا سلسل نصية:

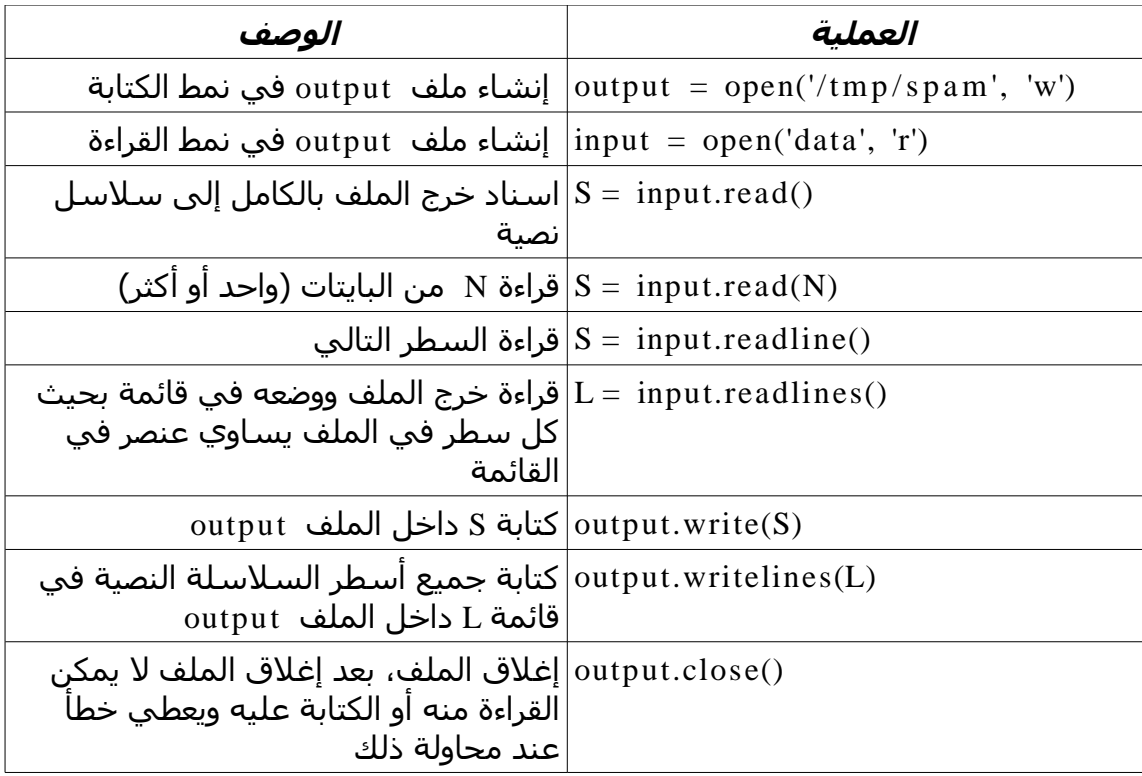

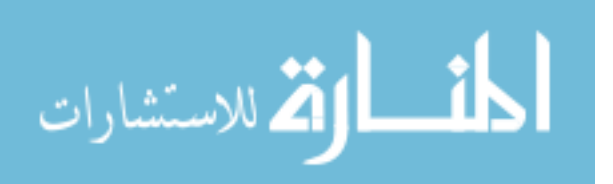

عند إنشائك للملف يمكنك الكتابة والقراءة منه، وفي كل الحالت بايثون تتعامل مع محتويات الملف كسلاسل نصية ولو كانت أعداد، وكذلك عند الكتابة إلى الملفات فهي تعاملها كسلاسل النصية، الجدول السابق يحوي أهم العمليات و يمكنك مراجعة وثائق بايثون للحصول على كل عمليات الملفات.

عملية إغلق الملف close، تعمل على إغلق التصال بين البرنامج والملف الخارجي وهي مهم لتحرير مساحة من الذاكرة، ولكن كما تعلم أن بايثون تملك مجمع نفايات يقوم بغلق التصال عندما ل تكون في حاجة إليه تلقائي، وعملية إغلق الملف لتضر في البرامج الصغيرة مثل سكربتات، ولكن عند العمل على أنظمة كبيرة يجب أل تتهاون عن غلق الملفات بنفسك وعدم العتماد على مجمع النفايات لتضمن أداء جيدا.

### العمل على الملفات

هنــا مثال بســيط يوضــح كيفيــة العمــل على الملفات، أول شي\_ء قمنــا بفتــح ملف فــى نمــط الكتابمة،فيقوم المفسمر بالبحمث عمن السمم المعطمى فإن لم يجده يقوم بإنشاء ملف جديمد و يعطيمه السمم الذي أعطيناه إياه، ثمم قمنما بالكتابمة فمي الملف المنشمئ سمطر واحمد ممع ملحظمة إعطاءه علامة سطر جديد، ثم قمنا بإغلاق الملف، ثم قمنا بفتحه في نمط القراءة وقمنا بقراءة السطر الأول منه،ثم حاولنا قراءة السطر الثاني فأعطنا الناتج فراغ لأنه السطر الثاني فارغ:

 $\Rightarrow$  myfile = open('myfile', 'w') # open for output (creates)  $\gg$  myfile.write('hello text file\n') # write a line of text  $| \gg>$  myfile.close()  $\Rightarrow$  myfile = open('myfile', 'r') # open for input  $\Rightarrow$  myfile.readline()  $\qquad$  # read the line back 'hello text file\012'  $\Rightarrow$  myfile.readline()  $\qquad$  # empty string: end of file ''

وهناك بعض الملحظات حول الملفات: –من الإصدار 2.2 لبايثون استبدلت الدالة open بالدالة file فيمكنك استخدام الدالة

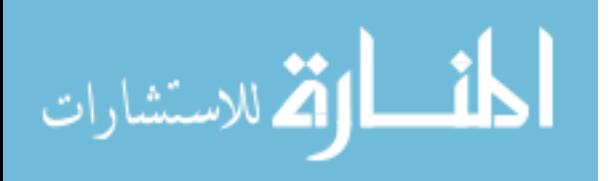

file مكان الدالة السابقة، وكذلك يمكنك استخدام الدالة السابقة لأنها تعمل كقناع للدالة الجديدة في الإصدارات الجديدة –لحظ أن قراءة الملف تتم مرة واحدة و الملف عند عرضه مرة ثانية باستخدام الدالة read ل يتم عرضه ويعطي فراغ، فيجب إعادة قراءة الملف مرة ثانية)هذا ما لحظته على الإصدار 2.3 من بايثون(

# الخصائص العامة للكائنات

الآن وبعد أن أنهينا جميع الكائنات المدمجة في بايثون، دعنا نأخذ جولة سريعة عن الخصائص العامة للكائنات المدمجة في باثيون التي تتشارك فيها.

# <span id="page-31-0"></span>تصنيف الكائنات

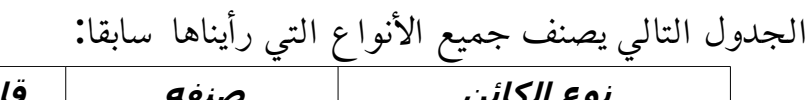

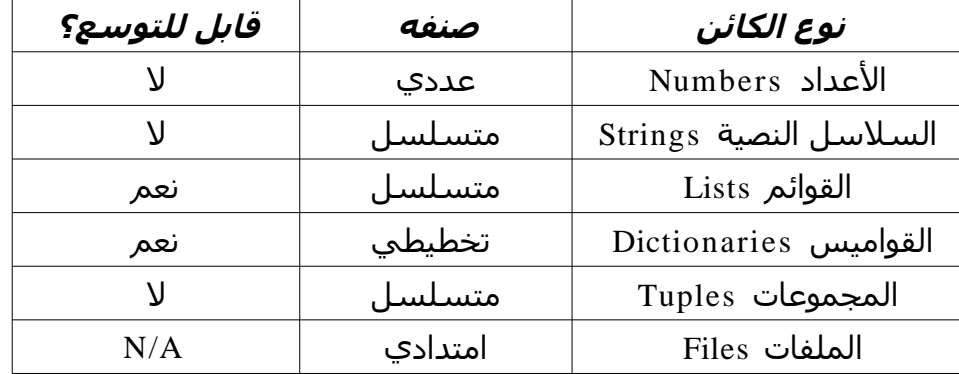

كما نرى من الجدول فإن السلاسل النصية و القوائم والمجموعات تشترك في أنها متسلسلة،و أن القوائم و القواميس فقط تدعم قابلية التوسع و الإنكماش فقط أما غيرها فل. الملفات تستخدم دوال للتوسع،فهي ليست قابلة للتوسع بالضبط، صحيح تتوسع حين يتم الكتابة، ولكن ليس بالقيود التي تفرضها بايثون على الأنواع.

#### العمومية

لقد رأينا العديد من الكائنات المركبة، وبشكل عام نستطيع أن نقول: --القوائم والقواميس والمجموعات يمكنها أن تخزن أي نوع<br>-القوائم والقواميس والمجموعات تدعم التداخل المركب<br>-القوائم والقواميس والمجموعات تدعم التداخل المركب<br>32 القوائم والقواميس والمجموعات يمكنها أن تخزن أي نوع من الكائنات

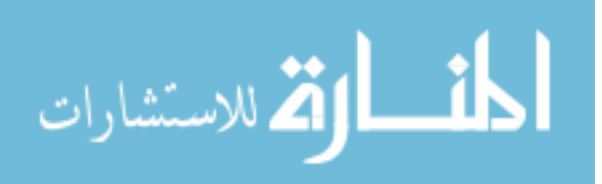

بسبب أن هذه الكائنات تدعم التداخل المركب فهي مناسبة جدا للتمثيل المعلومات المركبة في-القوائم والقواميس تستطيع أن تكبر وتصغر دينامكيا التطبيق،انظر إلى المثال التالي:

```
>> L = ['abc', [(1, 2), ([3], 4)], 5]
>> L[1][(1, 2), ([3], 4)]\gg \ge \lfloor 1 \rfloor [1]([3], 4)>> L[1][1][0]
[3]
>> L[1][1][0][0]3
```
قمنا بإنشاء قائمة تحوي على قوائم ومجموعات متداخلة، ثم قم قمنا بالوصول إلى الأعضاء عن طريق المفهرس، لحظ أن بايثون تبدأ من اليسار إلى اليمين في الوصول إلى موقع الكائن باستخدام المفهرس، ولحظ كيف تعمقنا في الوصول إلى الكائن المراد في كل مرة حتى وصلنا إلى الكائن المراد بالضبط، ومن هنا تعلم أهمية التداخل في بنى المعطيات وما تقدمه بايثون من أدوات سهلة لتأدية الأغراض.

# المراجع المشتركة

لقد قلنا سابقا إننا نخزن مراجع إلى الكائنات وليس نسخة عنها،وعمليا هذا ما تريده في أغلب الأحيان،ولكن أحيانا ينبغى عليك التركيز في هذه النقطة وخاصة إذا كانت هناك مراجع مشتركة فإن أي تغيير في المرجع الأصلي يغيير كل النتائج، على سبيل المثال إذا أنشأنا قائمة X ثم قمنا بإنشاء قائمة أخرى  ${\rm L}$  وضمناها مرجعا إلى القائمة  ${\rm X}$  ثم قمنا إنشاء قاموس  ${\rm D}$  وكذلك ضمنا أحد قيم مدخلته مرجع إلى القائمة X سيكون المثال على الشكل التالي:

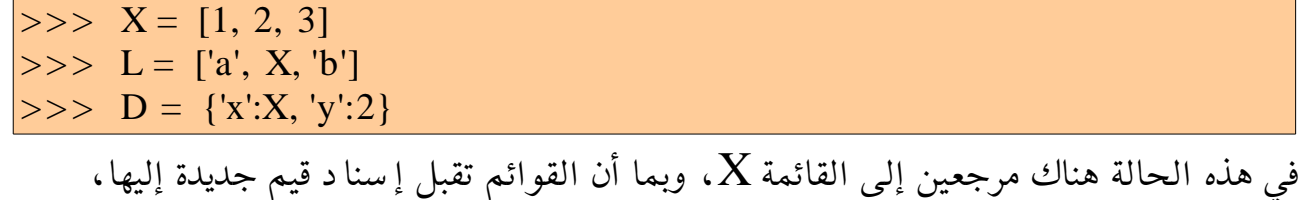

فانظر ماذا يحدث عند إسناد قيمة جديدة:

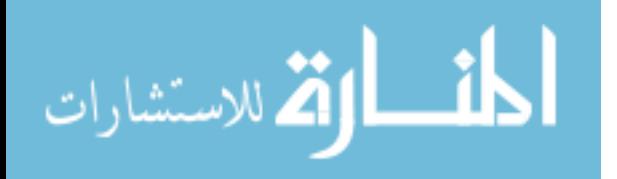

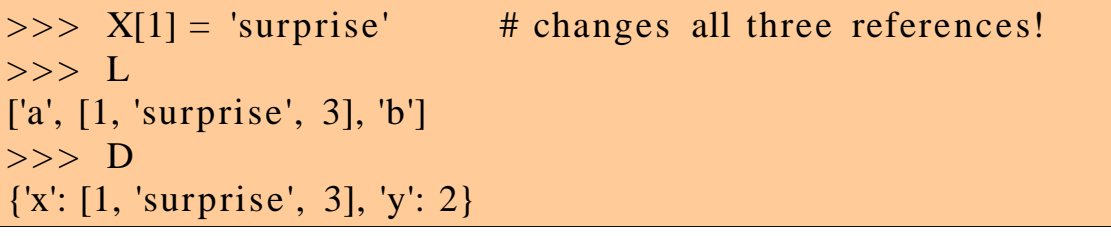

فكنا منتبها لهذه النقطة.

# المقارنة ،والمساواة و التحقق

جميع كائنات في بايثون تستجيب لعمليات المقارنة وعمليات التحقق فيما بينها، وكأنها أعداد وهذا بخلف كثير من اللغات التي ل تسمح بمثل هذه المقارنات، انظر إلى المثال التالي:  $>> L1 = [1, (a', 3)]$  # same value, unique objects  $>> L2 = [1, (a', 3)]$  $\Rightarrow$  L1 == L2, L1 is L2 # equivalent?, same object? (True, False) وهنا اختبرنا علقة المساواة و علقة التحقق، وانظر المثال التالي:  $>> L1 = [1, (a', 3)]$  $>> L2 = [1, (a', 2)]$  $\Rightarrow$  L1 < L2, L1 == L2, L1 > L2 # less, equal, greater: a tuple of results? (False, False, True) وهنا عدة ملحظات في المقارنة بين الكائنات المختلفة في بايثون: –الأعداد تقارن بمقاديرها التقريبية – السلسل النصية تقارن معجميا، أي حرفا بحرف أي"ac" < "abc "لحظ أن c أكبر من b في المعجم – القوائم والمجموعات تقارن كل عنصر مع ما يقابله من اليسار إلى اليمين –القواميس تقارن أيضا باستخدام القائمة المخزنة من المفتاح والقيمة

#### <span id="page-33-0"></span>تلميحات مهمة

في هذا القسم من كل فصل سنأخذ تلميحات وحيل تساعدك على فهم بايثون بشكل أعمق مع حل مشاكل قد تواجهك ول تعرف لها إجابة و أنت مبتدئ في اللغة:

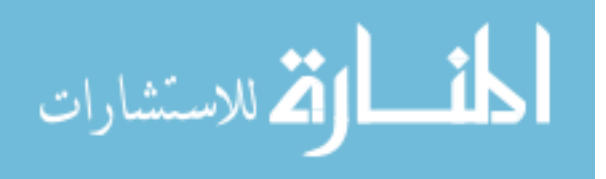

# إسناد المراجع المشتركة

قد تكلمنا عن هذا النقطة مسبقا، ونعود نكرر شرح هذه النقطة؛لأن عدم فهمها يؤدي إلى غموض في فهم ما يجري في المراجع المشتركة ضمن برنامجك، على سبيل المثال سنقوم بإنشاء قائمة  ${\rm L}$  ثم نقوم بإنشاء قائمة  ${\rm M}$  نضمنها القائمة  ${\rm L}$  ثم نقوم بإسناد قيمة جديدة في القائمة L ، انظر ماذا يحدث:

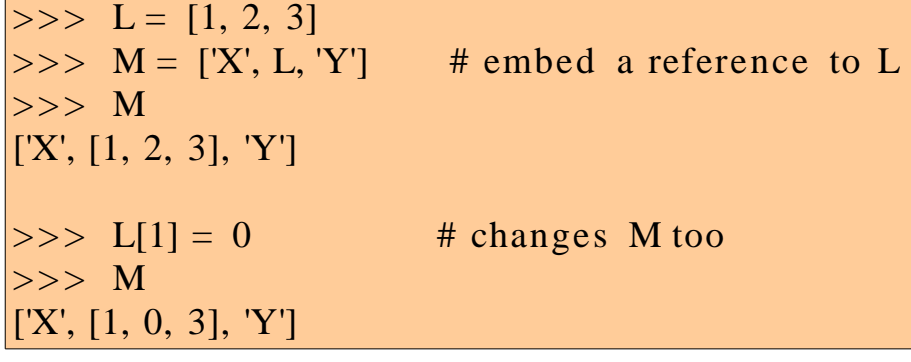

تلميح

إن تأثير هذه الجزئية يكون مهما فقط في البرامج الضخمة، وعادة المراجع المشتركة تقوم بما تريده بالضبط، ولكن إذا أردت أن تسند نسخة وليس مرجع فماذا تفعل؟ بكل بساطة أضف نقطتين على الشكل التالي:

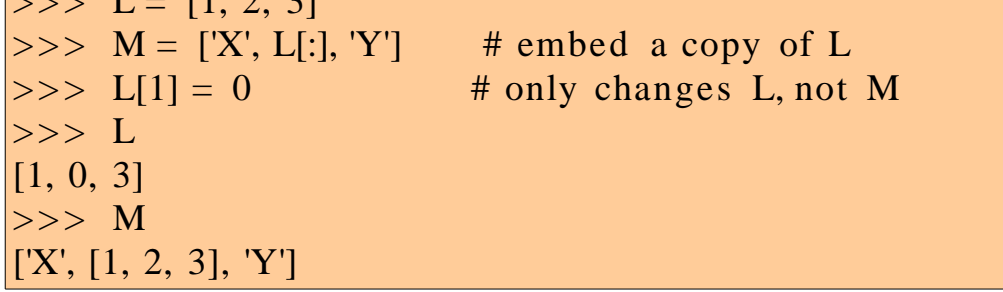

# التكرار على مستوى واحد

عندما تكلمنا سابقا عن تكرار السلسلة قلنا أنه عبارة عن إعادة السلسلة عدد من المرات،هذا الأمر صحيح ولكن عندما تكون السلسلة متداخلة تكون النتيجة تختلف عما تريده بالضبط، انظر إلى المثال التالي:

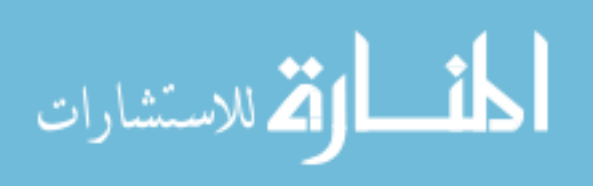

 $\sqrt{1 + 1}$   $\sqrt{1 + 2}$ 

 $>> L = [4, 5, 6]$  $>> X = L * 4$  # like [4, 5, 6] + [4, 5, 6] + ...  $>> Y = [L] * 4$  #  $[L] + [L] + ... = [L, L,...]$  $>>> X$  $[4, 5, 6, 4, 5, 6, 4, 5, 6, 4, 5, 6]$  $>>> Y$  $[[4, 5, 6], [4, 5, 6], [4, 5, 6], [4, 5, 6]]$ لحظ الفرق عندما عندما وضعنا القوسين، وهذا الفرق أيضا يتجلى عندما نقوم بإسناد قيمة جديدة إلى القائمة L انظر المثال التالي:  $>> L[1] = 0$  # impacts Y but not X  $>>> X$  $[4, 5, 6, 4, 5, 6, 4, 5, 6, 4, 5, 6]$ >>> Y  $[[4, 0, 6], [4, 0, 6], [4, 0, 6], [4, 0, 6]]$ تلميح

هذه حالة ثانية من متاهات المراجع المشتركة، ولكي تحل هذه المشكلة فقط طبق التلميح السابق،وهذا ينطبق أيضا الجمع و التقطيع فكن منتبها.

# الأنواع الثابتة ل يمكن أن تتغير في مكانها

كما مر علينا سابقا أن الأنواع الثابتة ل يمكن تغيير مثل السلسل النصية والمجموعات، ولكن إذا أردت أن تغيرها فتضطر إلى إنشاء نسخة جديدة انظر المثال التالي:

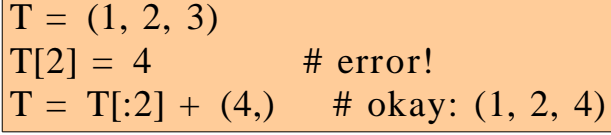

تلميح

لإنشاء نسخة جديدة ،نقوم بإنشاء كائن جديدة ثم نسند إليه الكائن السابق باستخدام ميزة التقطيع ثم نضيف إليه ما نريد إضافته مثل المثال السابق

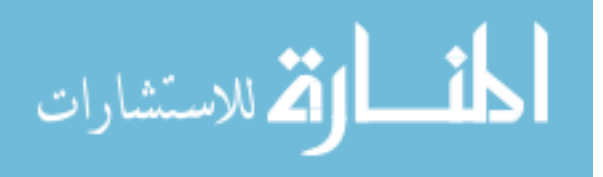

#### <span id="page-36-0"></span>الملخص

ستكون الأمثلة أكثر واقعية.

في هذا الفصل تناولنا العديد من المواضيع التي تتعلق بأنواع الكائنات في بايثون،بدأنا ببنة البرامج في بايثون ثم الأعداد و السلسل النصية ثم القوائم و القواميس والمجموعات ثم أخير الملفات ثم أخذنا أهم الخصائص العامة للكائنات المدمجة في بايثون ثم قمنا باستعراض أهم المشكلة التي تتعلق بالكائنات في بايثون. الأمثلة في هذا الفصل تميزت بأنها خصصت لتبيين الأشياء الأساسية، في الفصول القادمة

الاستشارات

# الفصل الثالث: التعابير الأساسية

<span id="page-37-0"></span>النقاط المهمة:

[السناد](#page-38-0) Print  $\inf$ جملة الأختبار الحلقة التكرارية while  $for$  الحلقة التكرارية تلميحات

المخلص

الآن وبعد أن رأينا الأنواع الأساسية للكائنات المدمجة في بايثون في الفصل السابق، سنتحرك في هذا الفصل لشرح أنواع التعابير الأساسية. وبكل بساطة التعابير هي عبارة عن أشياء نكتبها تخبر بايثون ما على البرنامج أن يفعله بالضبط. ولفهم التعابير في بايثون نسترجع ما قلناه في الفصل الثاني لما تكلمنا عن بنية البرنامج في بايثون، وقلنا أن هرمية البرنامج تكون كالتالي: -١ البرنامج يتكون من وحدات -٢ و الوحدات تحتوي على عبارات -٣ و العبارات تنشأ الكائنات و تعالجها. إذا التعابير هي التي تعالج الكائنات -التي مرت علينا في الفصل السابق،-علوة على ذلك التعابير هي التي تنشأ الكائنات بواسطة إسناد قيم إليها، وكذلك أيضا تنشأ أنواع جديدة من الكائنات مثل الفصول و الدوال والوحدات. الجدول التالي يلخص تعابير بايثون،لقد مرت علينا .بعضا منها في الفصل الثاني مثل الإسناد و الحذف  $\rm{del}$  ،في هذا الفصل سنأخذ معظم ما ورد في هذا الجدول إلا التعابير التي تحتاج إلى متطلبات أكثر و سنأخذها في الفصول التالية:

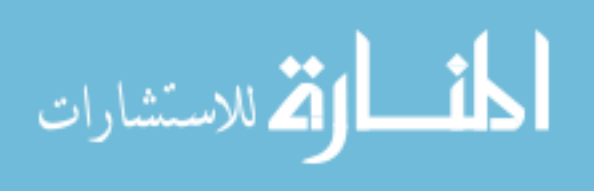

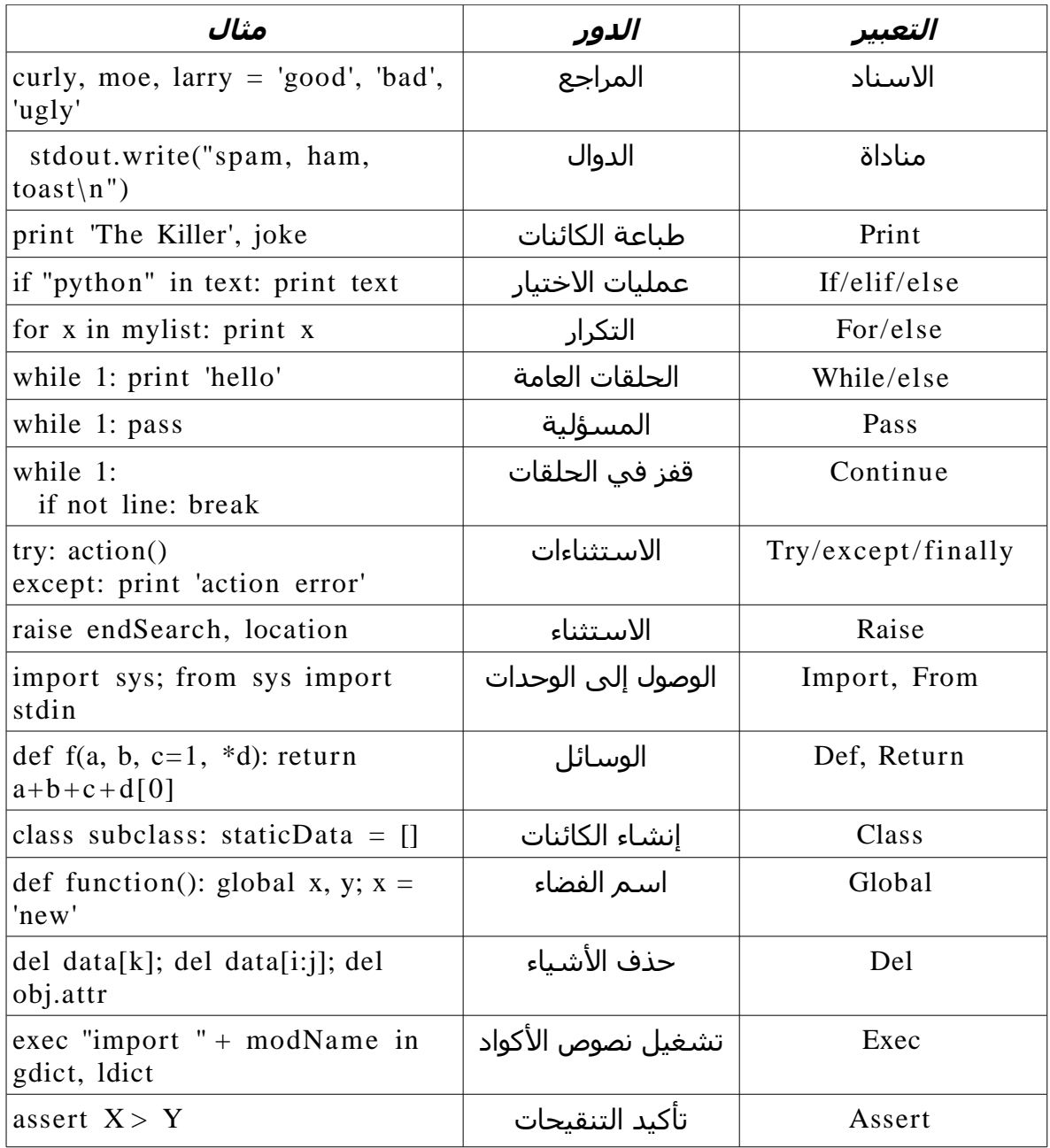

#### <span id="page-38-0"></span>السناد

لقد رأينا السناد في التعابير سابقا،وبكل بساطة نقول أنك ستكتب الهدف الذي تريد أن تسند إليه على ناحية الشمال ،والمسند إليه على ناحية اليمين بينهما علمة يساوي =، و الهدف من ناحية الشمال يمكن أن يكون اسم أو كائن ، أما المسند إليه يمكن أن يكون أي نوع من الكائنات التي مرت علينا. في معظم الأحيان الإسناد عملية بسيطة ، ولكن هناك بعض الخائص يجب أن تضعها في

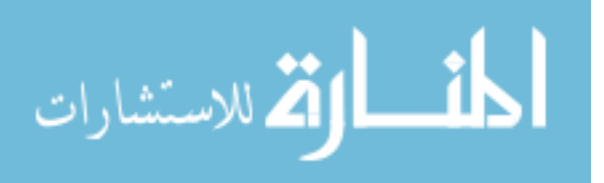

ذهنك:

**السناد ينشئ كائنات مرجعية**

كما رأيت سابقا،بايثون تخزن المراجع إلى الكائنات في أسماء و بنى معطيات، ودائما تنشئ مراجع إلى الكائنات، بدل من نسخ المراجع.بسبب ذلك تبدو متغيرات بايثون أقرب ماتكون إلى المؤشرات في لغة السي، أكثر من مخزن معطيات.

# **الأسماء تنشئ عند أول إسناد**

وكما رأينا أيضا أسماء المتغيرات تنشئ في بايثون عند أول عملية إسناد إليها، ولست بحاجة إلى أن تعلن عن الأسماء المتغيرات أول ثم تسند إليها القيمة،وبعض بنى المعطيات وليس كلها تنشء إدخال جديد فيها بوا سطة الإسناد مثل القواميس (راجع جزئية القواميس في الفصل الثاني).

# **يجب أن تسند الأسماء قبل استخدامها**

بالمقابل تظهر بايثون خطأ إذا استخدمت السم ولم تسند إليه قيمة بعد وستظهر المزيد من الستثناءات إذا حاولت أن تفعل ذلك

**السناد الضمني:**import **و** from **و** del **و** class **إلخ..**

في هذه الجزئية نحن قد تعودنا على أن الإسناد يتم بالمعامل = ،ولكن الإسناد يحدث في العديد من سياقات في بايثون، على سبيل المثال لقد رأينا جلب الوحدات و الدوال و كذلك الفصول و معاملت الدوال و تعابير الحلقات التكرارية ..إلخ وهذه كلها تعتبر إسناد ضمني، وبما أن الإسناد يعمل نفس العمل أينما ظهر، جميع هذه السياقات ببساطة تسند السماء إلى مراجع الكائنات في زمن التنفيذ.

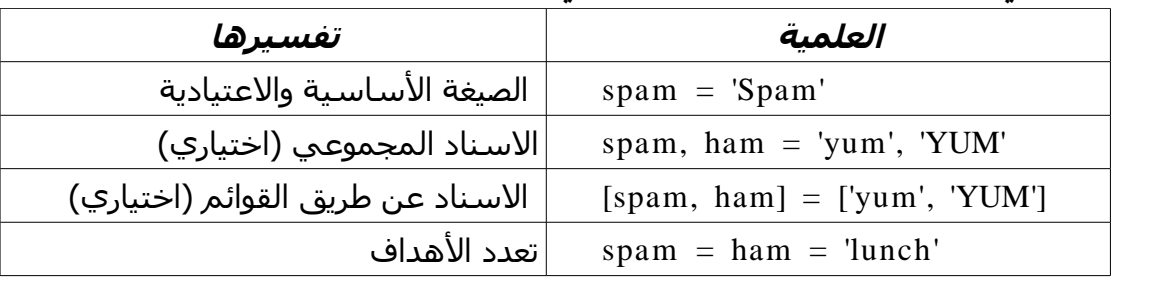

الجدول التالي يبين نكهات التعابير الإسنادية في لغة بايثون:

السطر الأول يظهر الصيغة مشهور وهي إسناد اسم إلى قيمة أو بنى معطيات ، أما الصيغ الباقية فهي هيئات خاصة وسنأخذها بشئ من التفصيل:

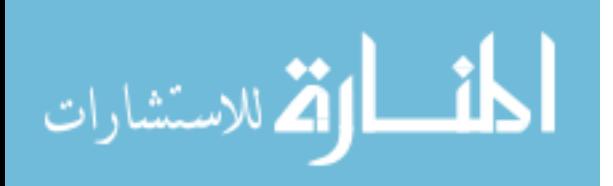

#### السناد المجموعي والقوائمي:

السطر الثاني والثالث بينهما علقة،عندما تستخدم مجموعة أو قائمة في يسار علمة يساوي =تقوم بايثون بعملية مزاوجة من جهة اليمين بحيث تسند كل عنصر من اليسار مع ما يقابله من ناحية اليمين بالترتيب من اليسار إلى اليمين، على سبيل المثال في السطر الثاني العنصر spam  $\cdot$  'yum' أسندت إلية القيمة

#### الإسناد متعدد الأهداف

في السطر الأخير كان هناك أكثر من هدف،قامت بايثون بإسناد مرجع إلى نفس الكائن إلى جميع الأهداف من ناحية اليسار، في السطر الأخير من الجدول الكائن  $\, {\rm pam}$  و  $\, {\rm ham}$  أسندا إليهما نفس القيمة وهي 'lunch'، وهذه النتيجة تعادل ولو أننا أسندنا قيمة في كل مرة إلى هدف واحد.

المثال التالي يوضح أكثر عملية الإسناد المتعدد:

 $|>>>$  nudge = 1  $\Rightarrow$  wink = 2  $>> A$ , B = nudge, wink # tuples  $>>$  A, B  $(1, 2)$  $\Rightarrow$  [C, D] = [nudge, wink] # lists  $>>$  C, D  $(1, 2)$  $\Rightarrow$  nudge, wink = wink, nudge  $\qquad$  # tuples: swaps values  $\Rightarrow$  nudge, wink  $\qquad$  # same as T=nudge; nudge=wink; wink=T  $(2, 1)$ 

# قواعد تسمية المتغيرات:

الآن وبعد أن تكلمنا عن قضية الإسناد في بايثون، نريد أن نتوسع في قضية تسمية المتغيرات التي سنسند إليها القيم ونفهم قواعدها. في بايثون أسماء المتغيرات تنشأ عندما نسند إليها القيمة،ولكن هناك قواعد تحكم اختيار السم أيضا، وهي مشابهة لقواعد لغة السي وهي: –**اسم المتغير يجب أن يبدأ بحرف أو شرطة سفلية** اسم المتغير يجب أن يبدأ بحرف أو شرطة سفلية فقط ويمكن بعد ذلك أن يتبعه أي عدد من

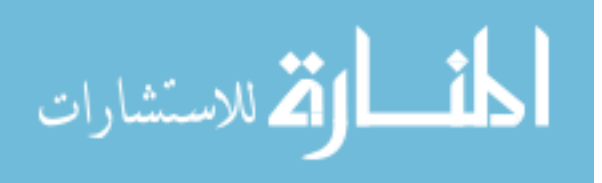

الأحرف أو الأعداد أو شرطة سفلية ،على سبيل المثال: spam \_spam Spam :صحيحة أسماء أسماء غير صحيحة: spam1 ويجب أن ل يحتوي السماء على هذه الأحرف : \$@#! –**بايثون حساسة لحالة الأحرف** بايثون حساسة لحالة الحروف مثل السي بالضبط فالمتغير  $\max$  يختلف عن المتغير فكن منتبها لهذه النقطة Omlx –**الكلمات المحجوزة** هناك كلمات معينة في لغة بايثون محجوزة ول يمكن أن تسمى متغيرك بها، وإذا سميت بها

متغيرك تعطيك اللغة تحذيرا ،وإذا اضطررت إلى أن تسمي بها فغير حالة الحروف فقط أو حرف معين مثل class ل يمكنك التسمية بها ولكن Class أو klass يمكنك،

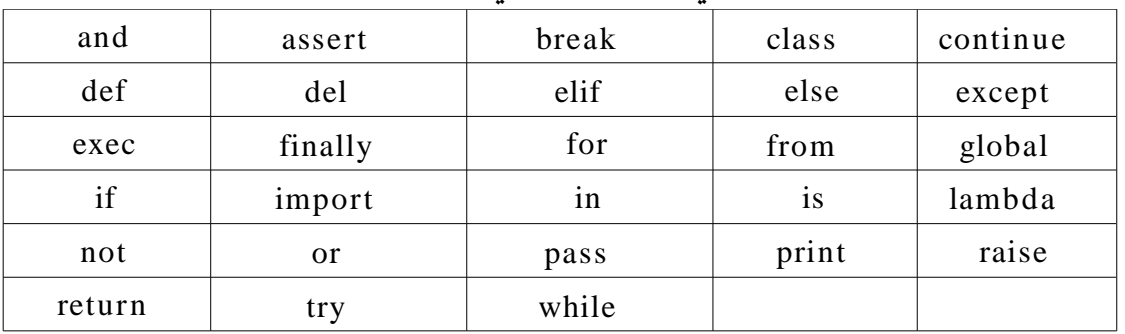

والكلمات المحجوزة موضحة في الجدول التالي:

قبل أن نتحرك عن هذه النقطة، نريد أن ننوه بالفرق بين الأسماء و الكائنات في بايثون، كما رأينا سابقا في الفصل الثاني أنواع الكائنات في بايثون ورأينا أن هناك كائنات ثابثة و أخرى غير ثابتة. أما الأسماء من ناحية أخرى فهي فقط مجرد مراجع تؤشر إلى الكائنات ول ترتبط بنوع الكائنات بل تستطيع أن تؤشر إلى أي نوع من الكائنات وبنفس السم فهي غير ثابتة ،انظر المثال التالي:  $\Rightarrow$   $x = 0$  # x bound to an integer object  $\Rightarrow$   $\times$   $\times$   $=$  "Hello"  $\neq$  now it's a string  $>> x = [1, 2, 3]$  # and now it's a list وكما نرى فإن المثال الأخير يوضح لنا مميزات الأسماء في بايثون بشكل عام.

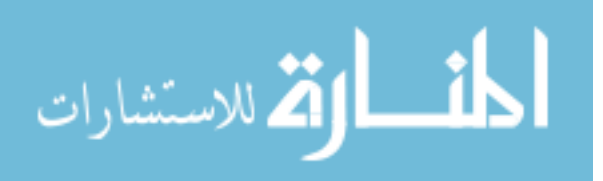

# Print

التعبير  ${\rm print}$  بكل بساطة هو التعبير الذي يطبع الكائنات،من الناحية التقنية يقوم هذا التعبير بكتابة التمثيل النصي للكائن ويرسله إلى الخرج القياسي للبرنامج. والخرج القياسي غالبا ما يكون النافذة التي بدأ تنفيذ برنامج بايثون بها، إل إذا تم إرسال النتائج الخرج إلى ملف باستخدام أوامر الشل.

في الفصل الثاني رأينا دوال الكائن الملف التي تكتب إلى الملف write ،التعبير print مشابهة إليها ولكن بتركيز أكثر: التعبير  ${\rm print}$ يقوم بكتابة الكائنات إلى الخرج القيا سي stdout، أما الدالة write تقوم بكتابة السلسل النصية إلى الملف،ومنذ أن توفر الخرج القياسي في بايثون ككائن stdout في وحدة sys يمكنك أن تحاكي التعبير print باستخدام دالة كتابة الملفات write( انظر الأمثلة التالية( ولكن استخدام print أسهل بكثير.

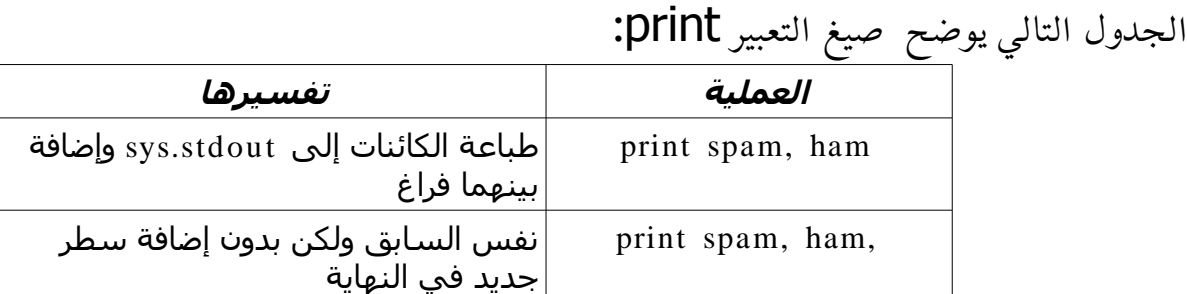

بشكل افتراضي يقوم التعبير print بإضافة فراغ بين الكائنات التي تفصل بينهما فاصلة مع إضافة علامة نهاية السطر في نهاية السطر من الخرج.لتجاوز علامة نهاية السطر (وبالتالي يمكنك إضافة نصوص أخرى في نفس السطر لاحقا) أنه تعبير print بإضافة فا صلة ،مثلما يظهر في السطر الثاني من الجدول السابق

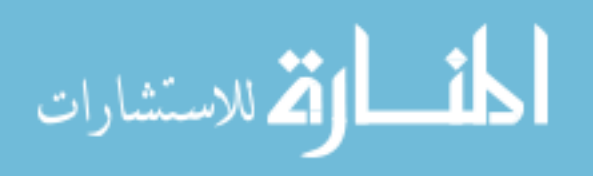